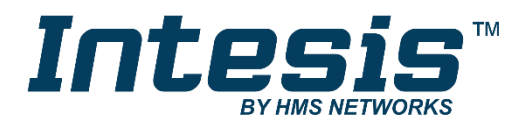

# **BACnet Server**

PROFINET IO Device

## **USER MANUAL**

Issue date: 05/2020 r1.0 ENGLISH

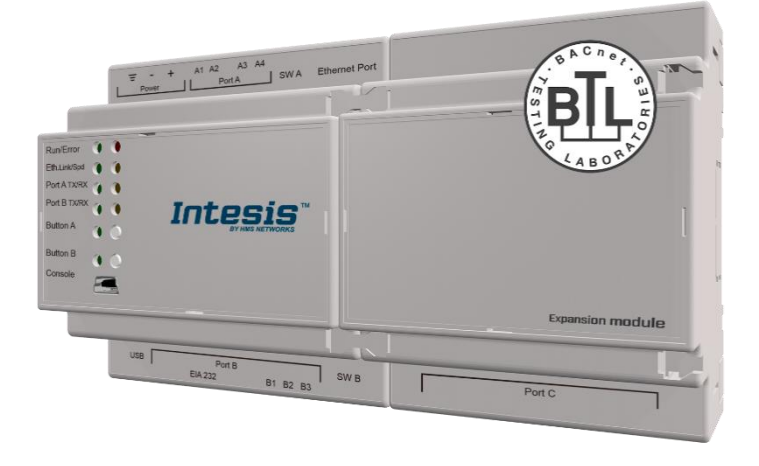

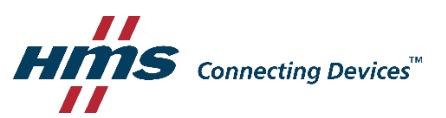

# **Important User Information**

## **Disclaimer**

The information in this document is for informational purposes only. Please inform HMS Industrial Networks of any inaccuracies or omissions found in this document. HMS Industrial Networks disclaims any responsibility or liability for any errors that may appear in this document.

HMS Industrial Networks reserves the right to modify its products in line with its policy of continuous product development. The information in this document shall therefore not be construed as a commitment on the part of HMS Industrial Networks and is subject to change without notice. HMS Industrial Networks makes no commitment to update or keep current the information in this document.

The data, examples and illustrations found in this document are included for illustrative purposes and are only intended to help improve understanding of the functionality and handling of the product. In view of the wide range of possible applications of the product, and because of the many variables and requirements associated with any particular implementation, HMS Industrial Networks cannot assume responsibility or liability for actual use based on the data, examples or illustrations included in this document nor for any damages incurred during installation of the product. Those responsible for the use of the product must acquire sufficient knowledge in order to ensure that the product is used correctly in their specific application and that the application meets all performance and safety requirements including any applicable laws, regulations, codes and standards. Further, HMS Industrial Networks will under no circumstances assume liability or responsibility for any problems that may arise as a result from the use of undocumented features or functional side effects found outside the documented scope of the product. The effects caused by any direct or indirect use of such aspects of the product are undefined and may include e.g. compatibility issues and stability issues.

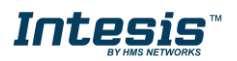

Gateway to connect BACnet MSTP or BACnet IP installations with PROFINET networks.

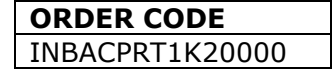

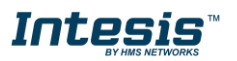

### **INDEX**

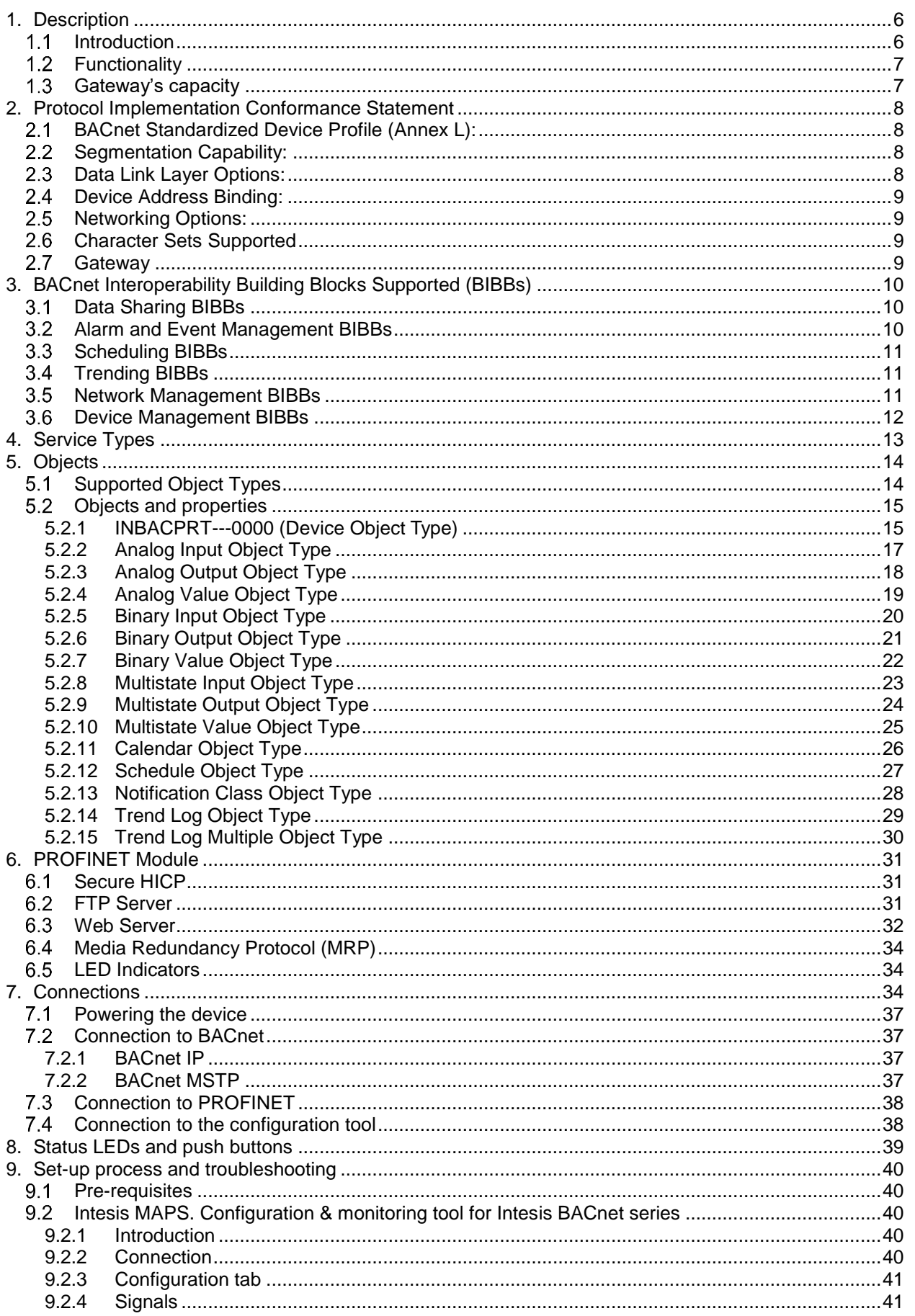

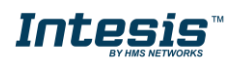

# **IntesisTM BACnet Server – PROFINET User Manual r1.0 eng**

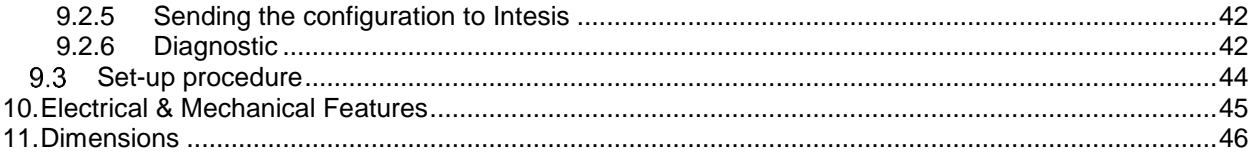

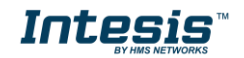

## <span id="page-5-0"></span>**1. Description**

#### <span id="page-5-1"></span> $1.1$ *Introduction*

This document describes how to easily connect BACnet MS/TP or BACnet IP systems with PROFINET networks using the Intesis BACnet Server – PROFINET gateway.

The aim of this integration is to share data between PROFINET IO Controllers and BACnet based control systems or devices, merging both systems into one.

The gateway acts as a BACnet/IP Server or BACnet MSTP device in its BACnet interface, allowing other BACnet devices to perform subscription (COV) requests and reads/writes to its internal points. From the PROFINET point of view, Intesis gateway acts as an IO Device and it can be monitored and controlled by an IO Controller.

Configuration is carried out using the configuration software Intesis™ MAPS.

This document assumes that the user is familiar with BACnet and PROFINET technologies and their technical terms.

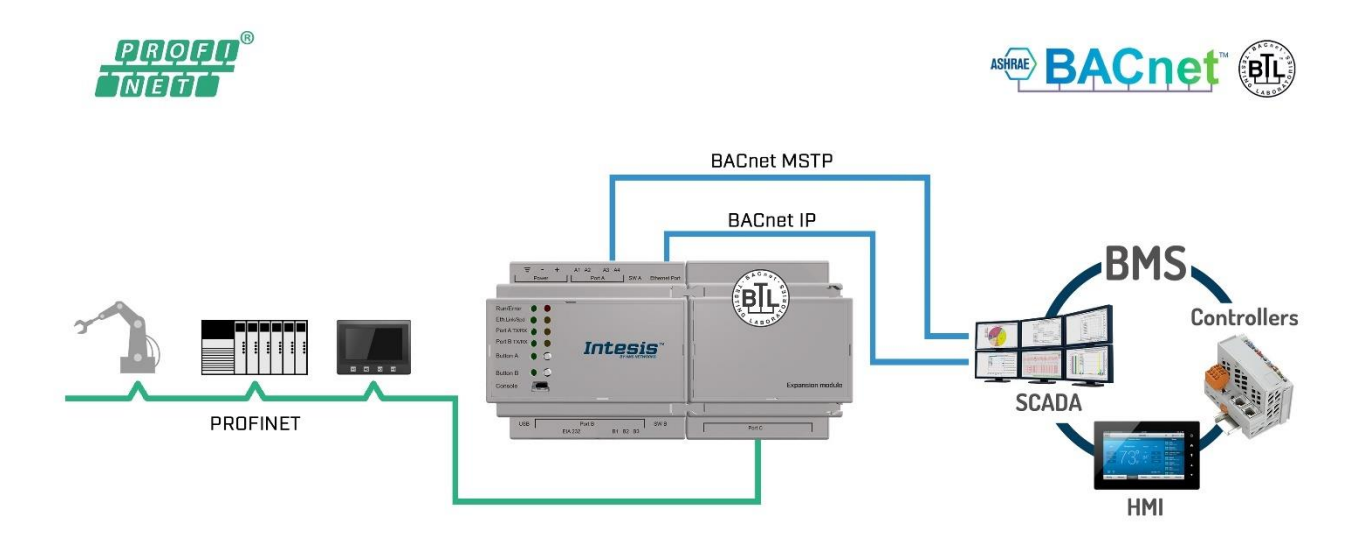

**Integration scheme to connect BACnet MS/TP or BACnet IP networks with PROFINET networks.**

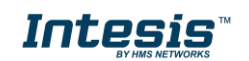

## <span id="page-6-0"></span>*Functionality*

On the PROFINET side, the gateway acts as a PROFINET IO-Device, so after the start up process, the gateway presents its points as PROFINET IO data to exchange them cyclically or using acyclic Read/Write requests, according to their configuration.

- **Acyclic communication** (Unscheduled, on demand communications). Data exchanged using this method is called 'PROFINET Record Data' and is exchanged using acyclic Record Data Read/Write requests.
- **Cyclic communication** (Scheduled, repetitive communications). Data exchanged using this method is called 'PROFINET IO Data'. Gateway will send periodically all points configured as 'cycle'.

When an IO-Controller writes a PROFINET register in the gateway, the new value is updated on the BACnet side to be read by BACnet clients using pooling method and, if this BACnet object has active subscriptions the new value will be sent to the subscripted BACnet device(s).

From the BACnet system point of view, after the start up process, the gateway listens to any subscription (COV) request, serves any polling request, or performs any writing request of its internal points received from the BACnet system.

The values received from BACnet are immediately written in the associated register on PROFINET side, available to be read by an IO-Controller and/or updated on the next refresh cycle.

#### <span id="page-6-1"></span> $1.3$ *Gateway's capacity*

Intesis capacity is listed below:

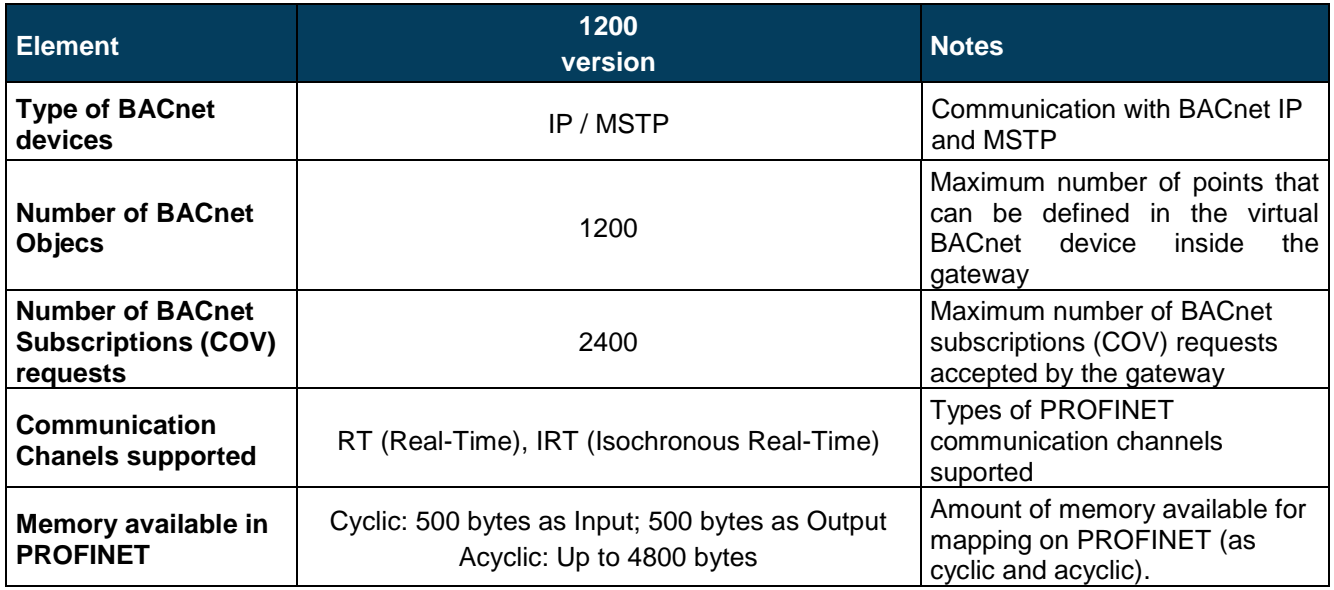

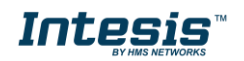

## <span id="page-7-0"></span>**2. Protocol Implementation Conformance Statement**

BACnet Protocol Implementation Conformance Statement (PICS)

**Date:** *2018-05-16* **Vendor Name:** *HMS Industrial Networks S.L.U* **Product Name:** *INBACPRT---0000* **Product Model Number:** *INBACPRT---0000* **Application Software Version:** *1.0.0.0* **Firmware Revision:** *14.0.1.0* **BACnet Protocol Revision:** *14*

#### **Product Description:**

*BACnet MS/TP & IP Server – PROFINET Gateway*

Abstraction of PROFINET data as BACnet Objects.

#### <span id="page-7-1"></span> $2.1$ *BACnet Standardized Device Profile (Annex L):*

- **BACnet Operator Workstation (B-OWS)**
- □ BACnet Building Controller (B-BC)
- $\boxtimes$  BACnet Advanced Application Controller (B-AAC)
- □ BACnet Application Specific Controller (B-ASC)
- □ BACnet Smart Sensor (B-SS)
- □ BACnet Smart Actuator (B-SA)

Additional BACnet Interoperability Building Blocks Supported (Annex K): *Reference of BIBBs List*

### <span id="page-7-2"></span>*Segmentation Capability:*

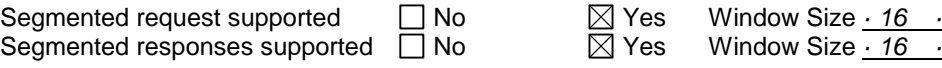

### <span id="page-7-3"></span>*Data Link Layer Options:*

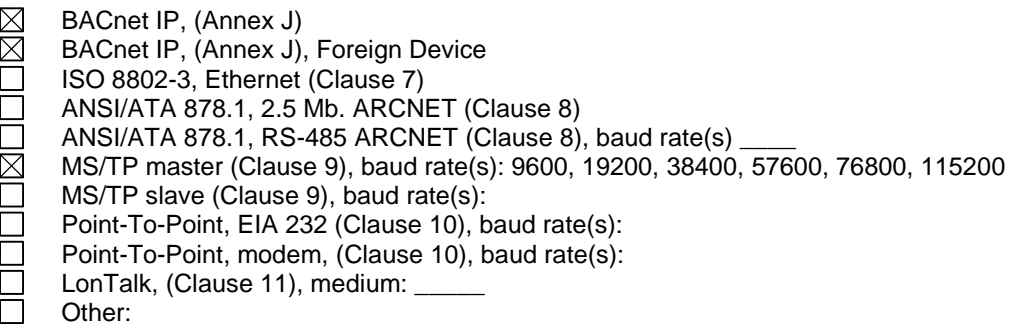

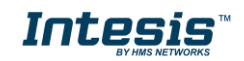

#### <span id="page-8-0"></span> $2.4$ *Device Address Binding:*

Is static device binding supported? (This is currently necessary for two-way communication with MS/TP slaves and certain other devices.)  $\Box$  Yes  $\Box$  No

#### <span id="page-8-1"></span>*Networking Options:*

- Router, Clause 6 List all routing configurations, e.g., ARCNET-Ethernet, Ethernet-MS/TP, etc.
- $\Box$  Annex H, BACnet Tunneling Router over IP<br>  $\boxtimes$  BACnet/IP Broadcast Management Device
	- BACnet/IP Broadcast Management Device (BBMD)

Does the BBMD support registrations by Foreign Devices?  $\boxtimes$  Yes  $\Box$  No

#### <span id="page-8-2"></span>*Character Sets Supported*

Indicating support for multiple character sets does not imply that they can all be supported simultaneously.

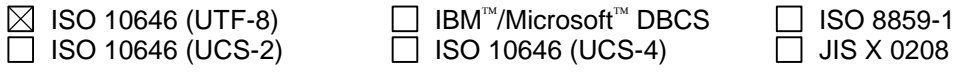

#### <span id="page-8-3"></span> $2.7$ *Gateway*

If this product is a communication gateway, describe the types of non-BACnet equipment/network(s) that the gateway supports:

#### **PROFINET communications.**

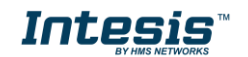

## <span id="page-9-0"></span>**3. BACnet Interoperability Building Blocks Supported (BIBBs)**

#### <span id="page-9-1"></span>*Data Sharing BIBBs*  $3.1$

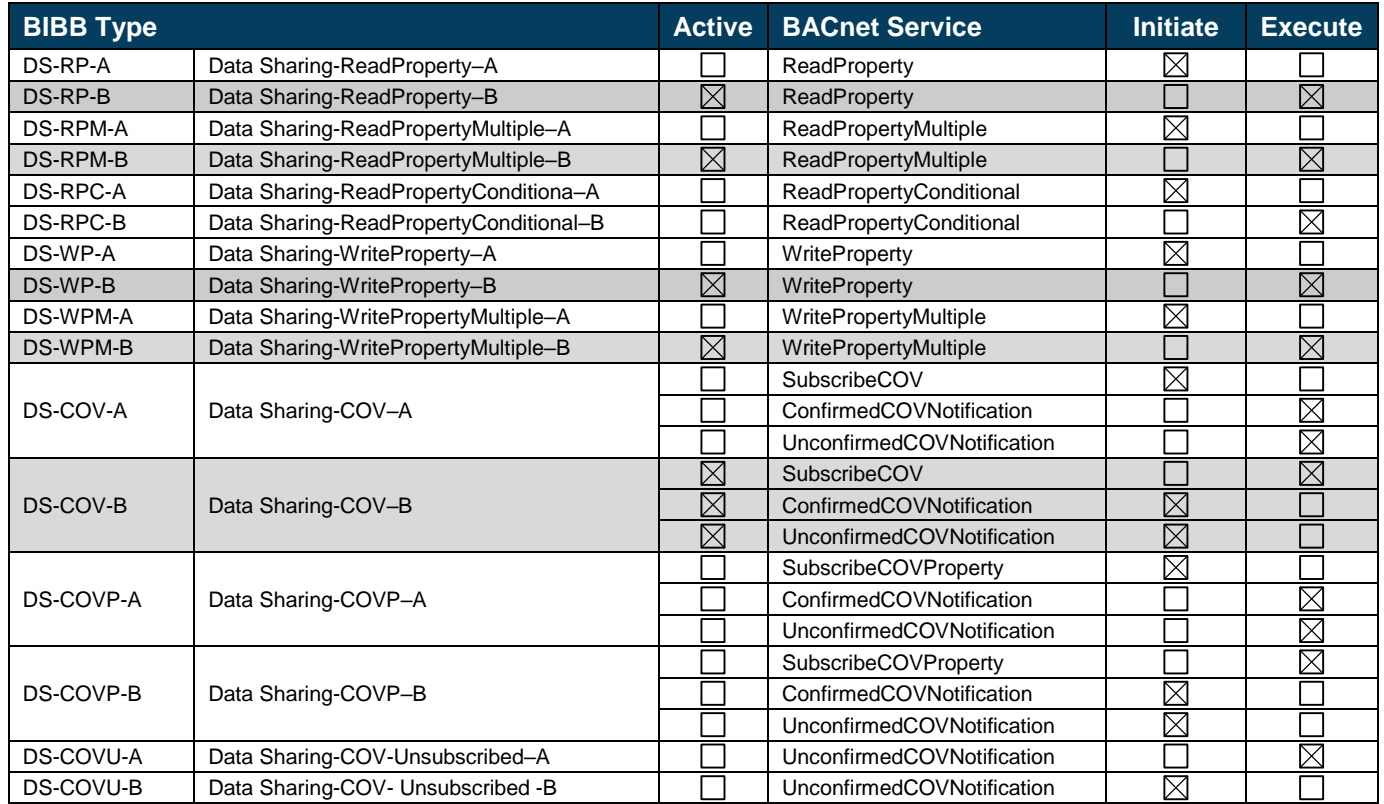

## <span id="page-9-2"></span>*Alarm and Event Management BIBBs*

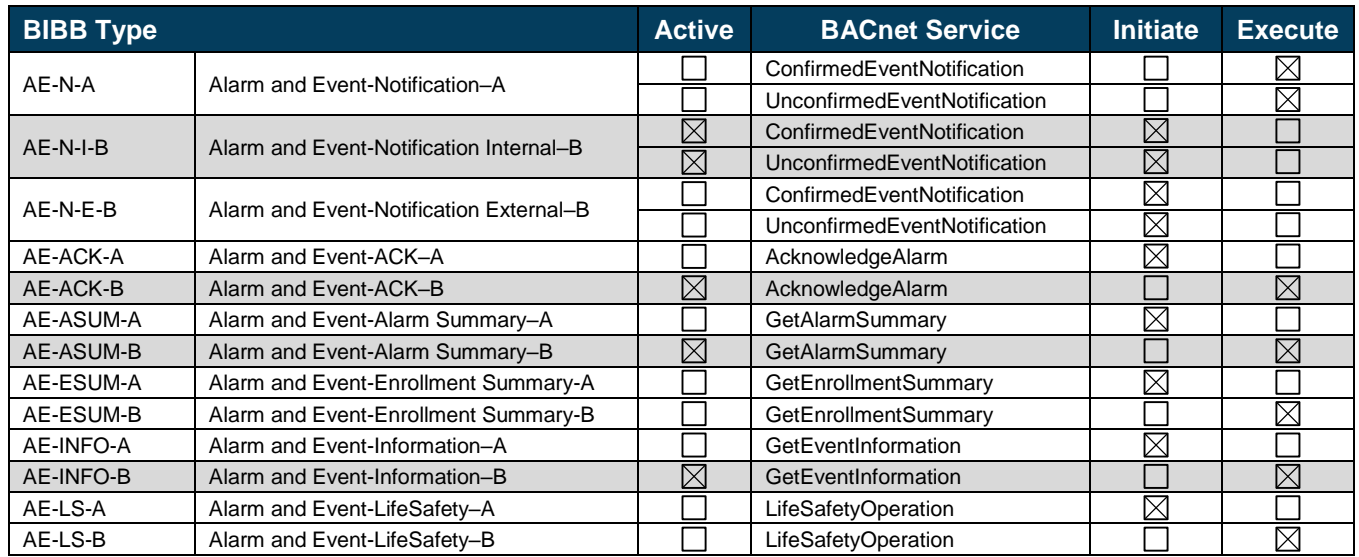

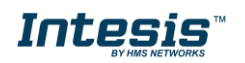

## <span id="page-10-0"></span>*Scheduling BIBBs*

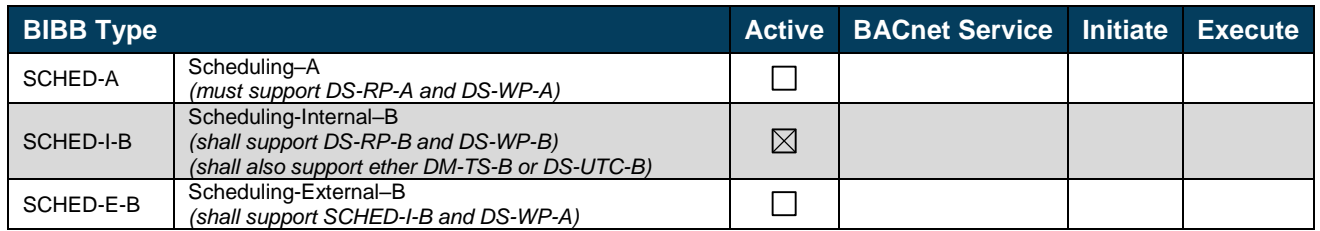

## <span id="page-10-1"></span>*Trending BIBBs*

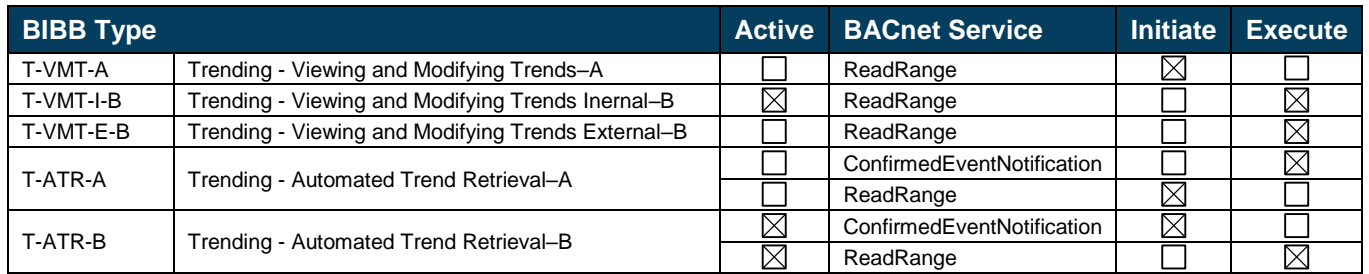

## <span id="page-10-2"></span>*Network Management BIBBs*

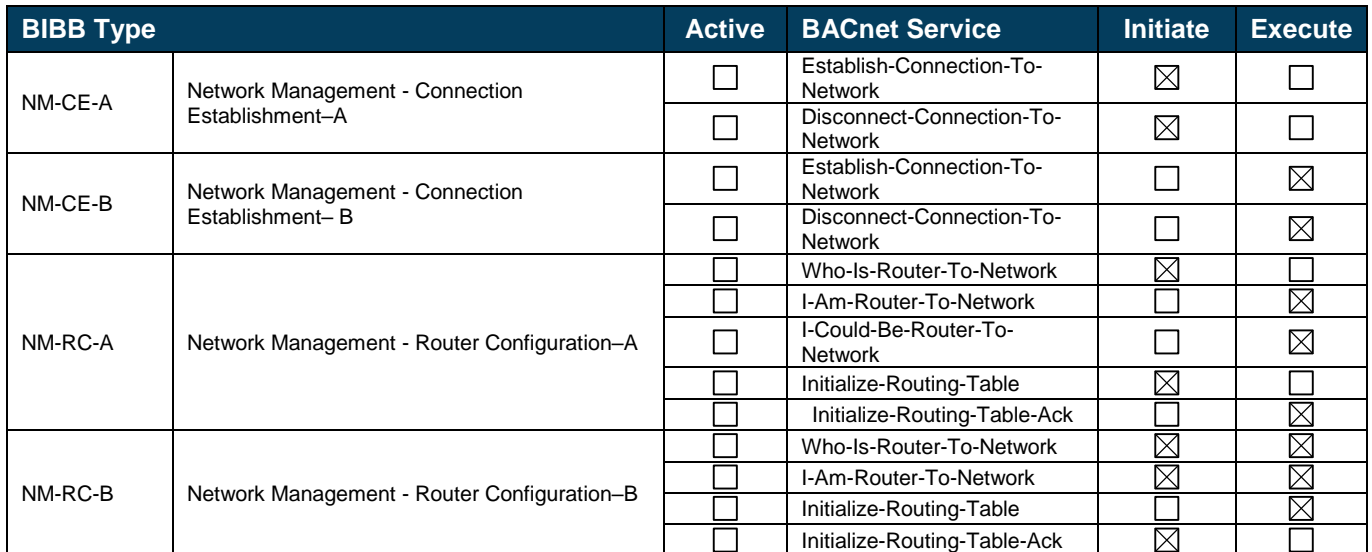

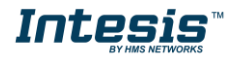

#### <span id="page-11-0"></span> $3.6$ *Device Management BIBBs*

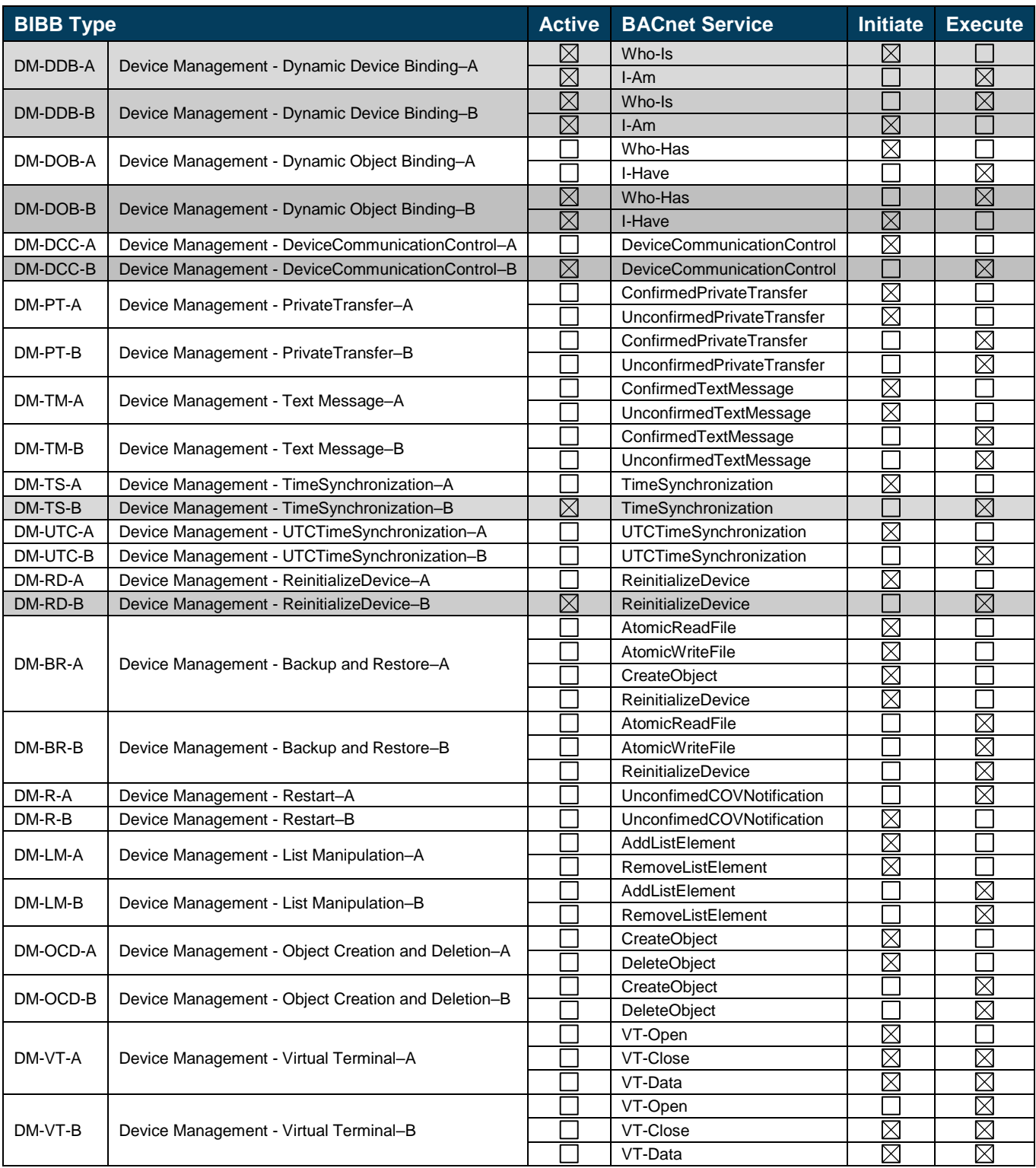

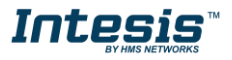

# <span id="page-12-0"></span>**4. Service Types**

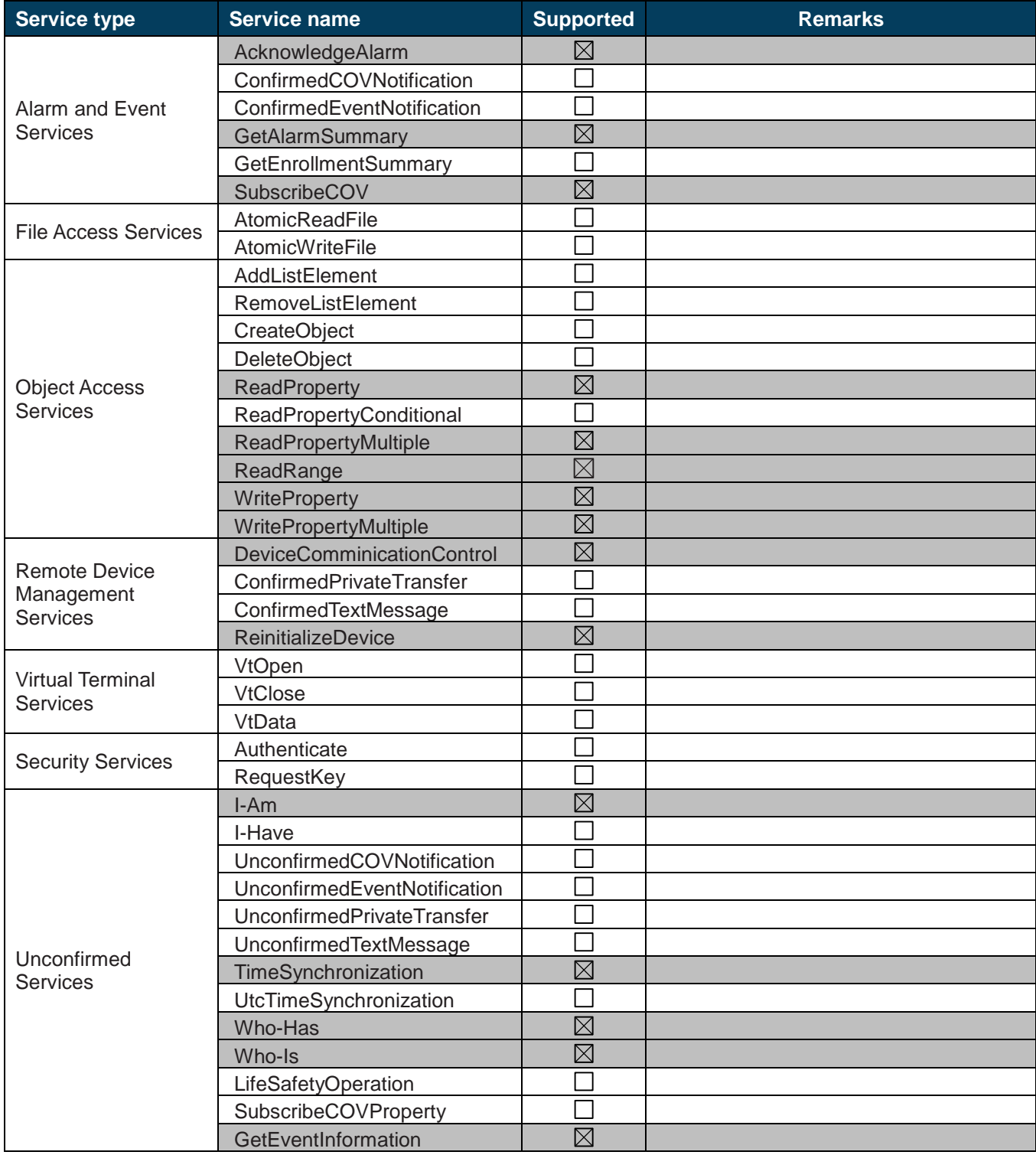

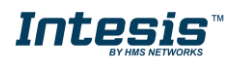

## <span id="page-13-2"></span><span id="page-13-0"></span>**5. Objects**

#### <span id="page-13-1"></span>*Supported Object Types*  $5.1$

The objects supported are shown in the table below.

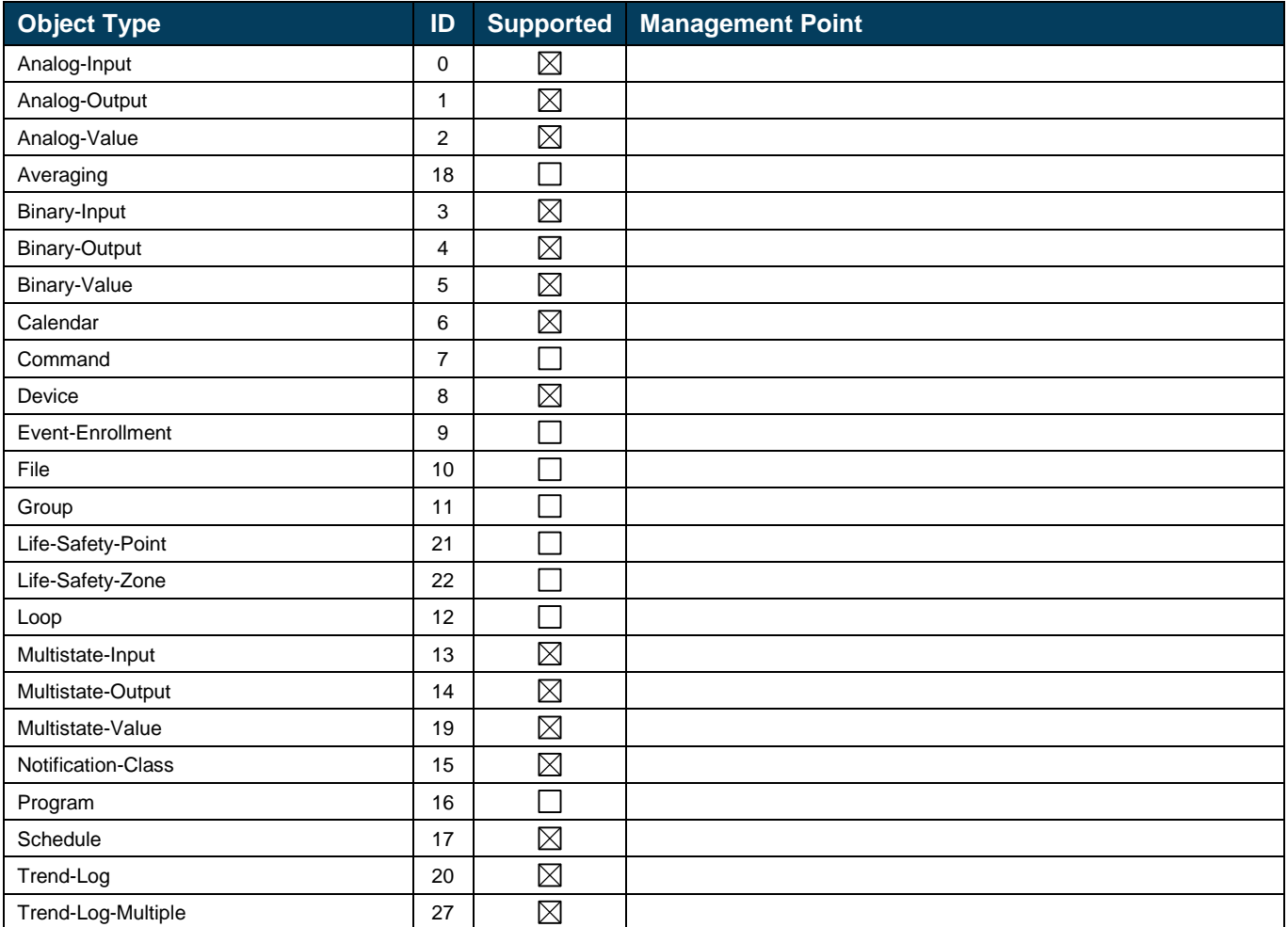

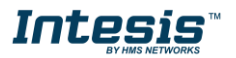

#### <span id="page-14-0"></span>*Objects and properties*  $5.2$

## <span id="page-14-1"></span>**5.2.1 INBACPRT---0000 (Device Object Type)**

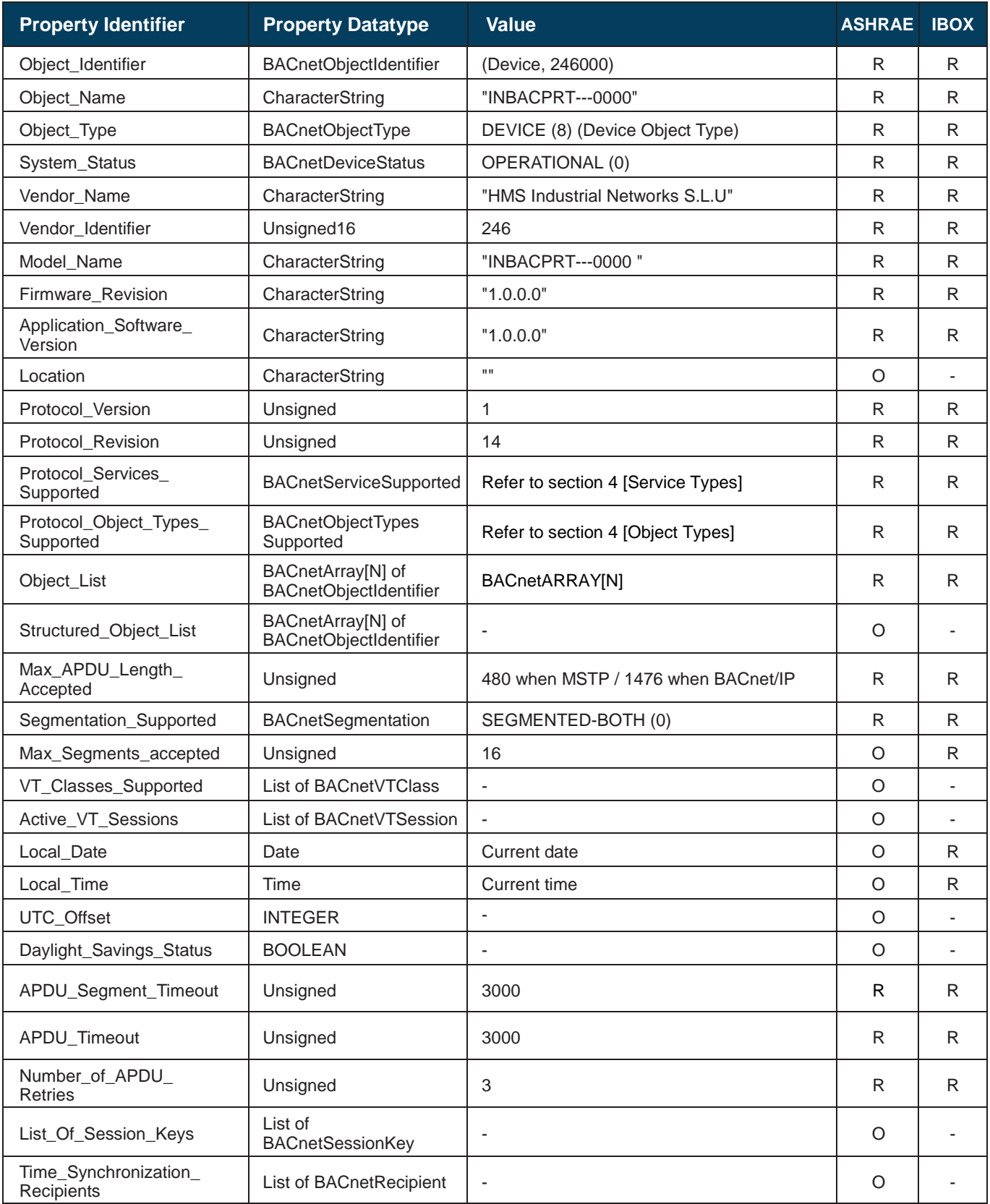

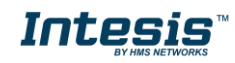

# **IntesisTM BACnet Server – PROFINET User Manual r1.0 eng**

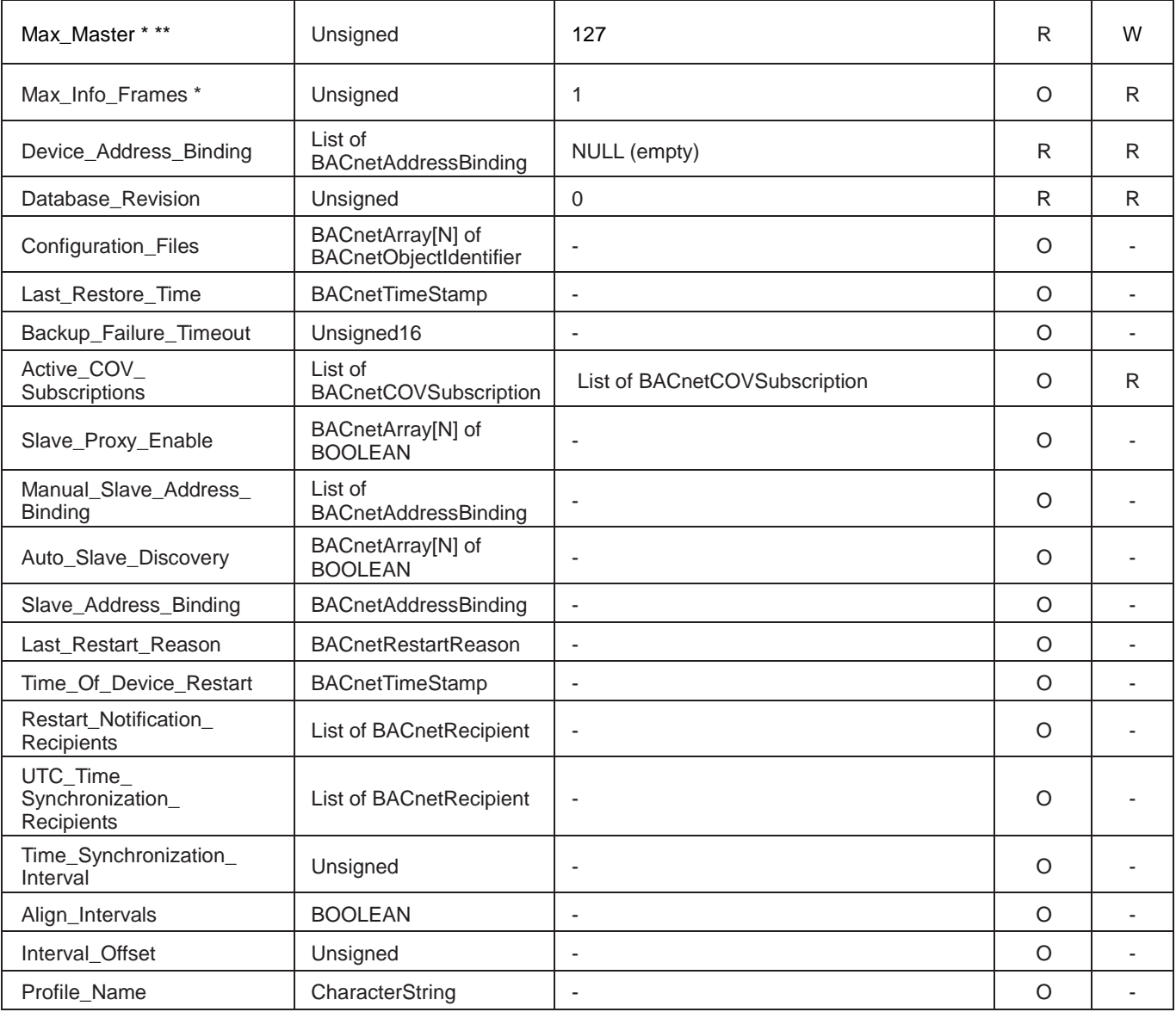

\* Only available when MSTP is used

\*\* Configurable through the configuration tool.

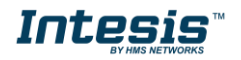

## <span id="page-16-0"></span>**5.2.2 Analog Input Object Type**

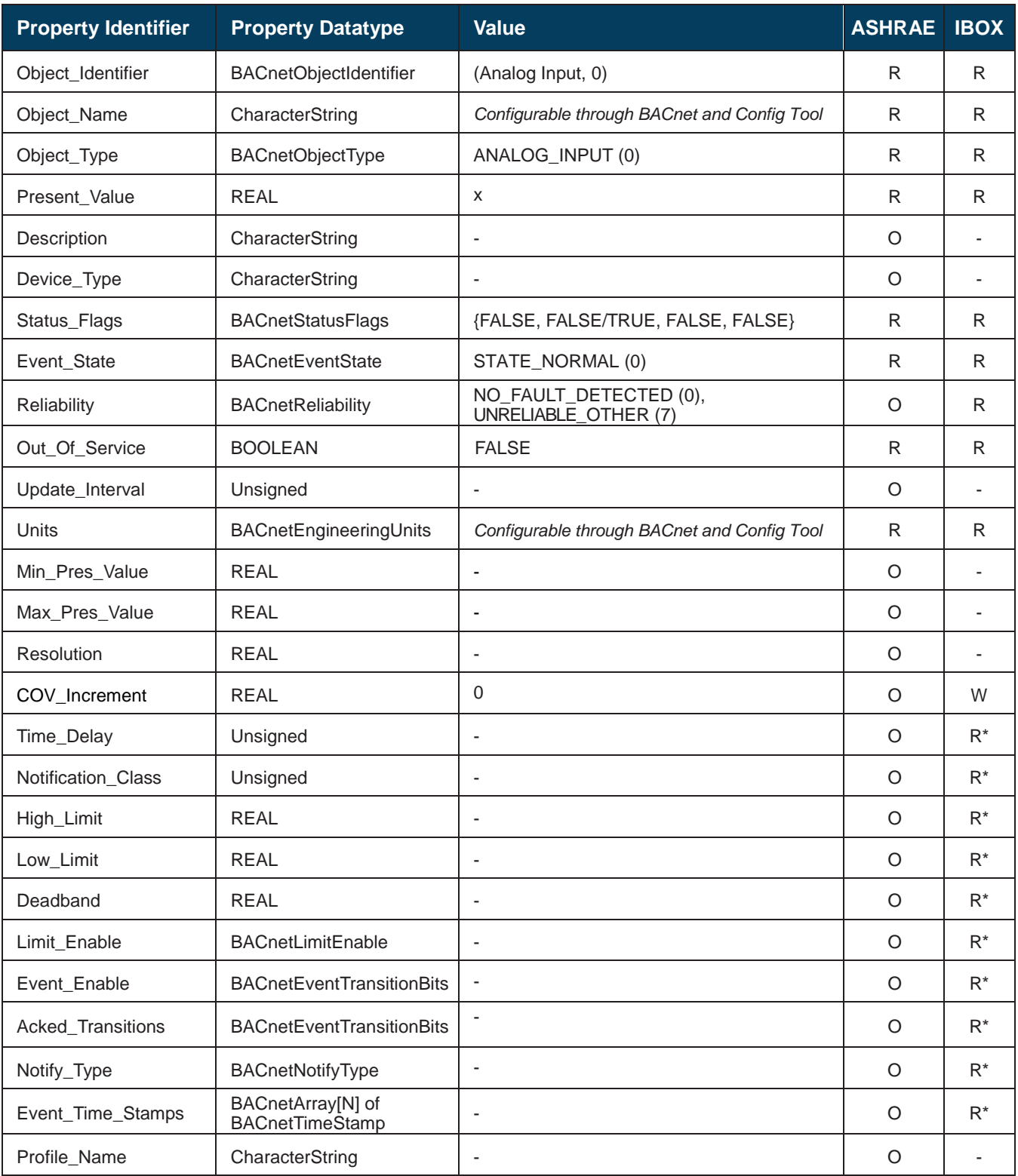

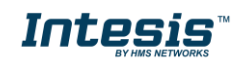

## <span id="page-17-0"></span>**5.2.3 Analog Output Object Type**

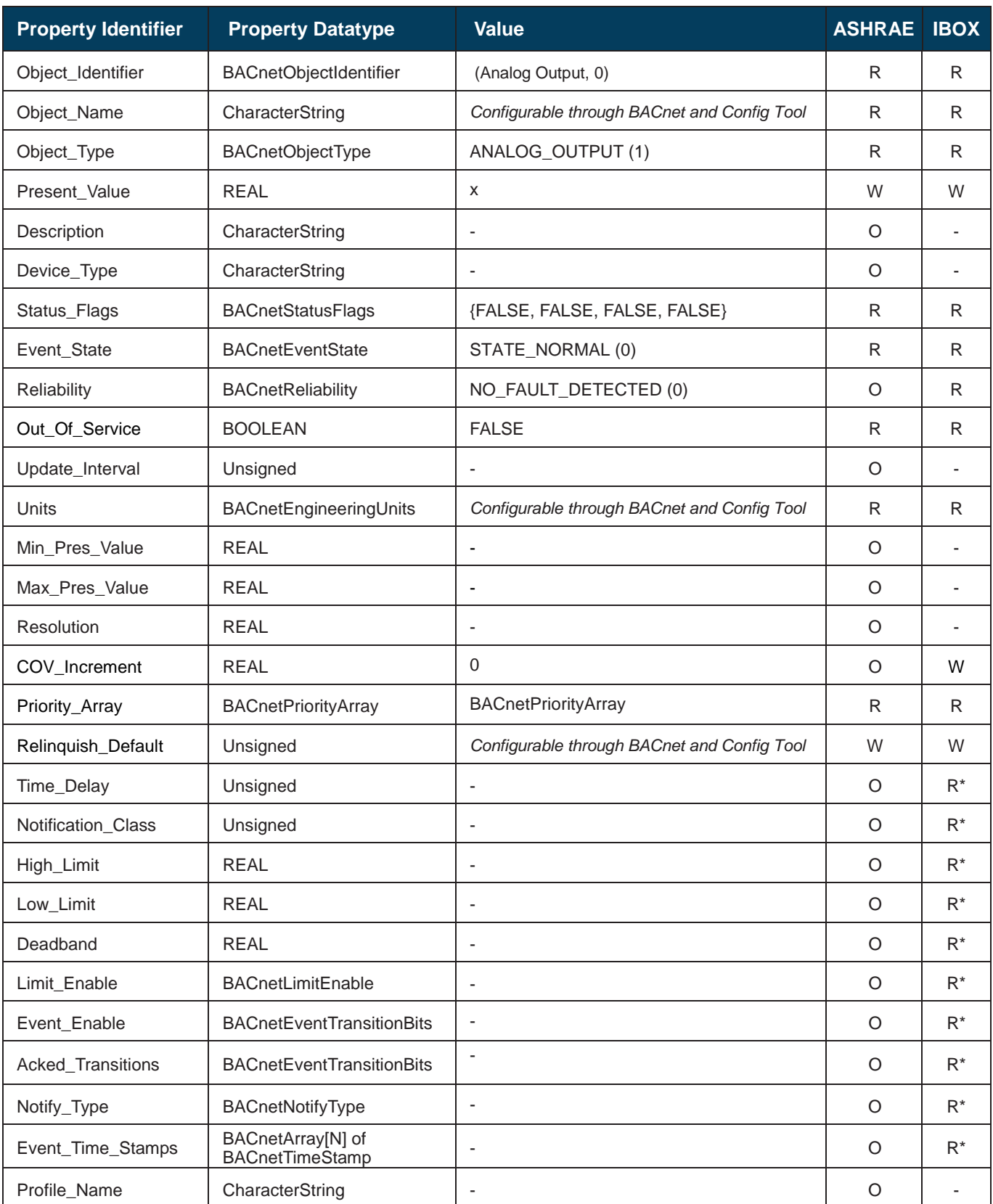

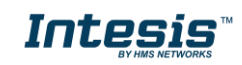

## <span id="page-18-0"></span>**5.2.4 Analog Value Object Type**

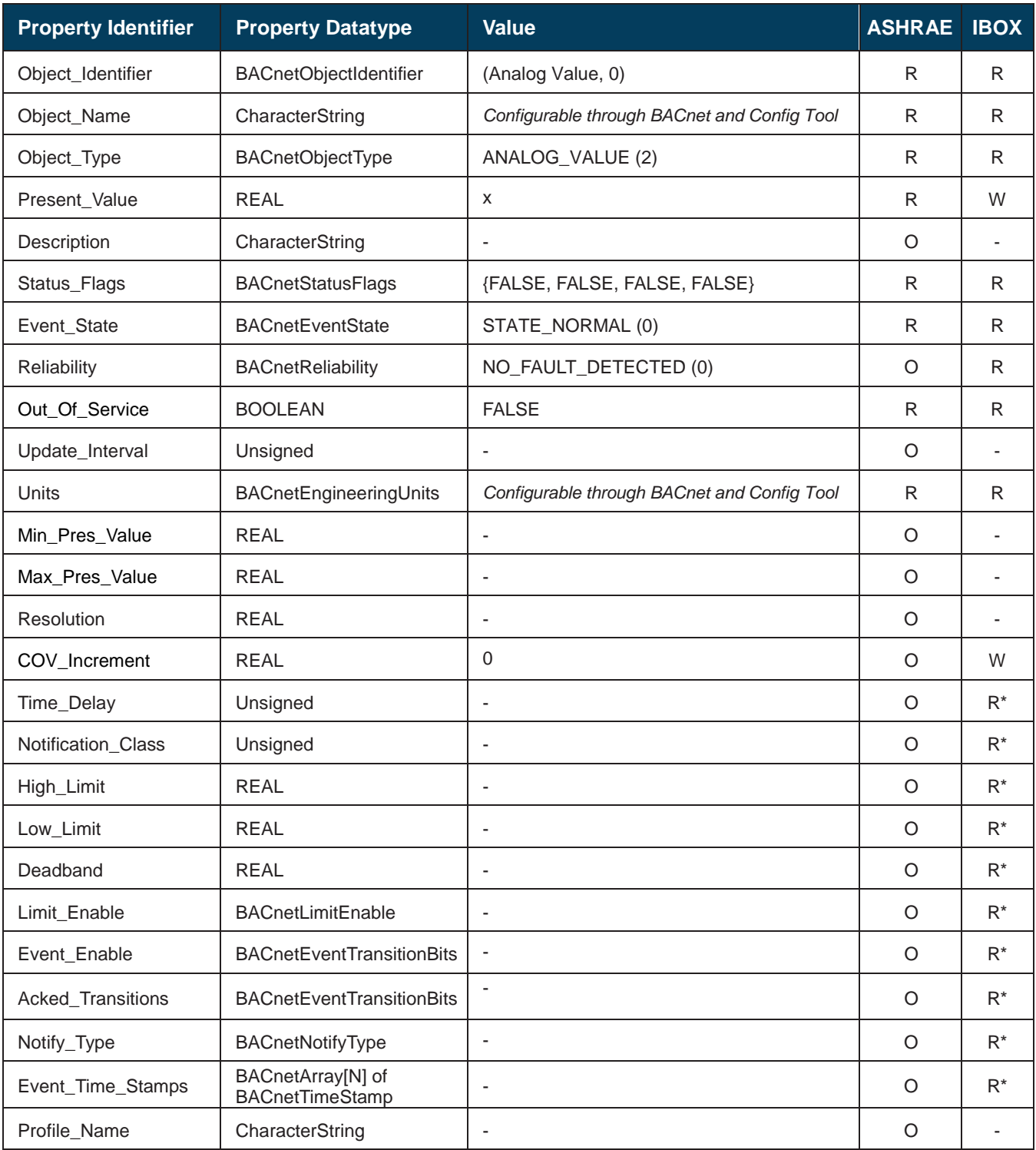

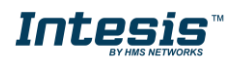

## <span id="page-19-0"></span>**5.2.5 Binary Input Object Type**

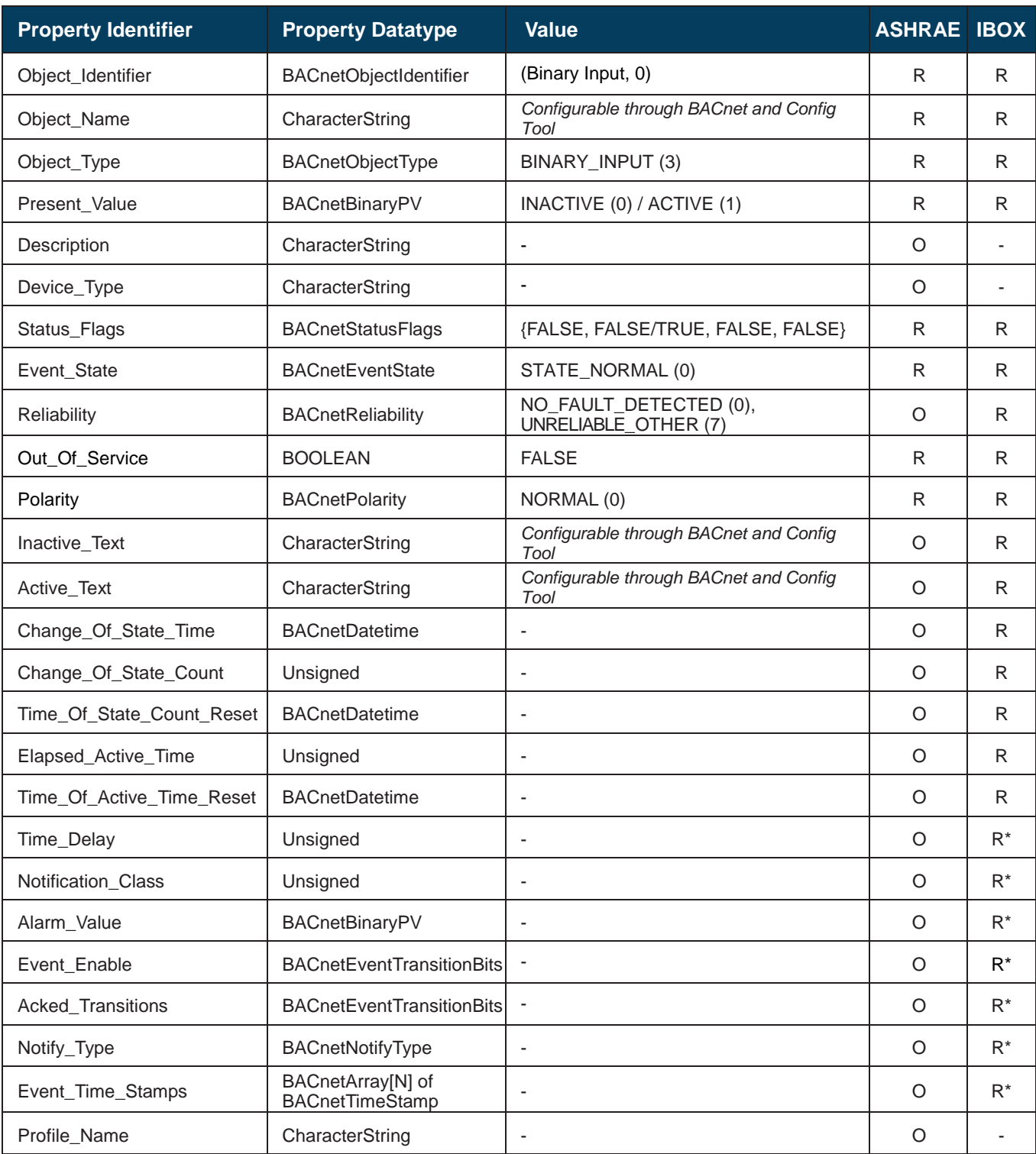

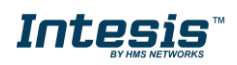

## <span id="page-20-0"></span>**5.2.6 Binary Output Object Type**

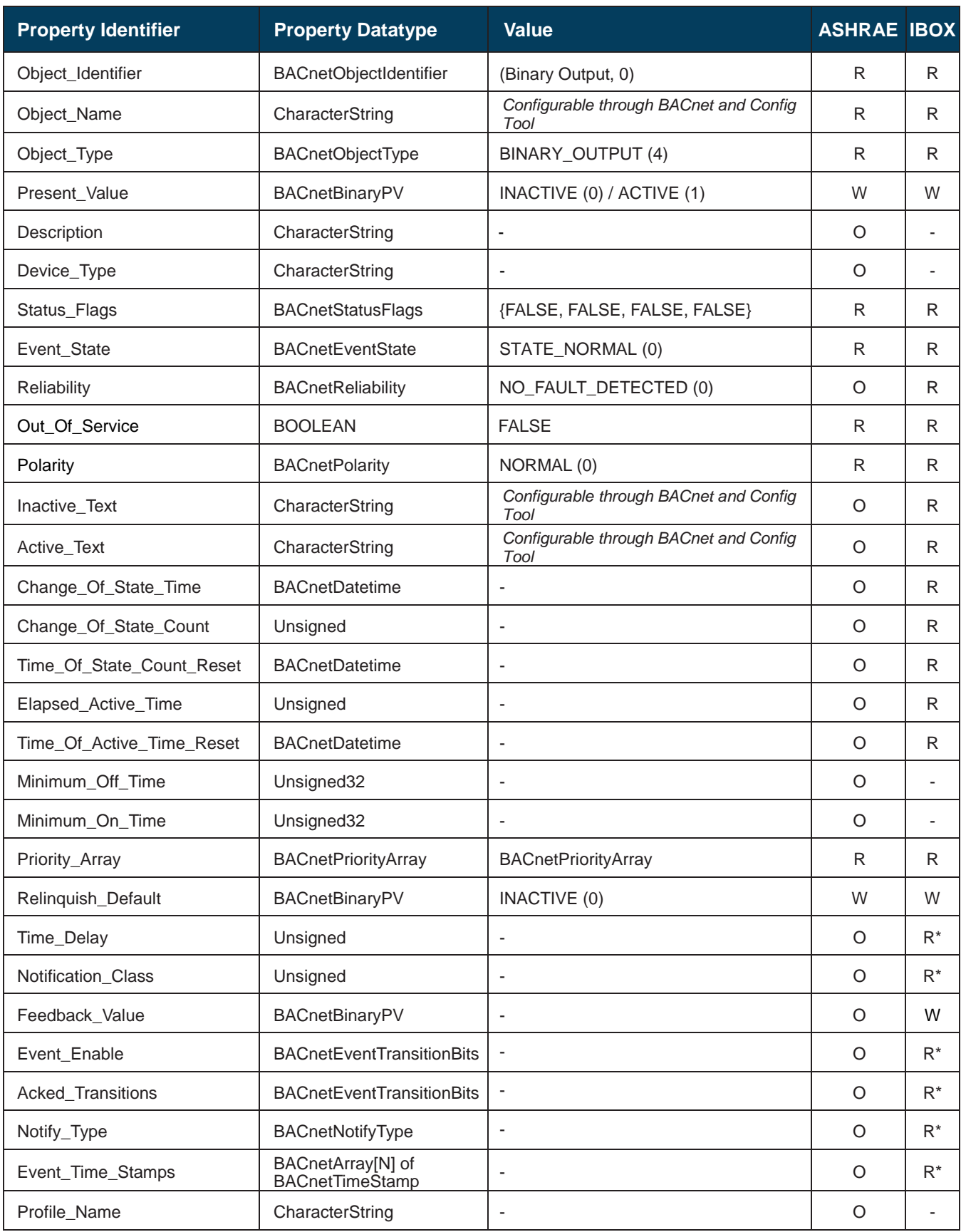

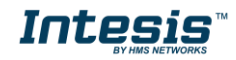

## <span id="page-21-0"></span>**5.2.7 Binary Value Object Type**

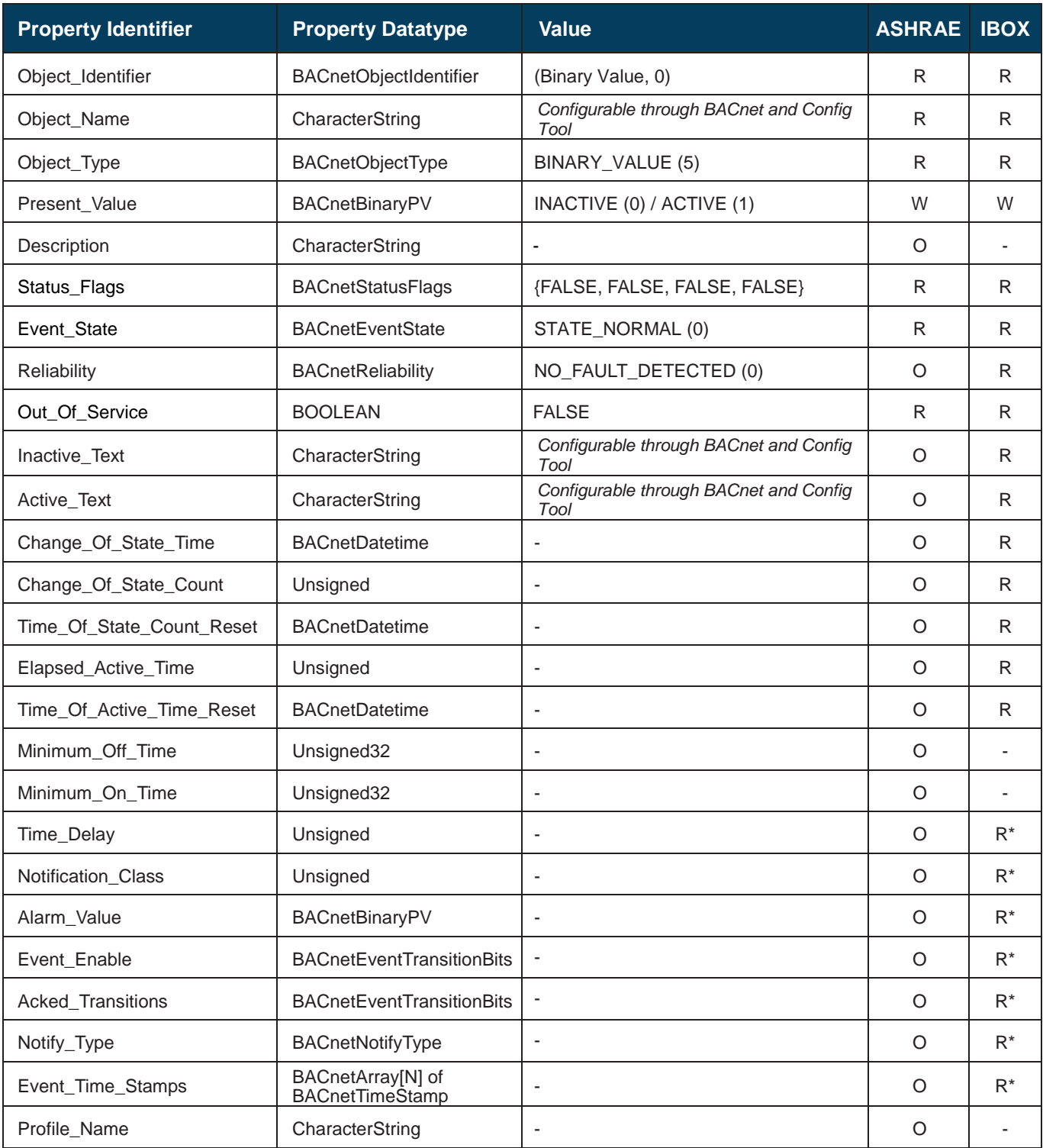

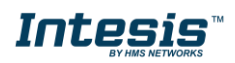

## <span id="page-22-0"></span>**5.2.8 Multistate Input Object Type**

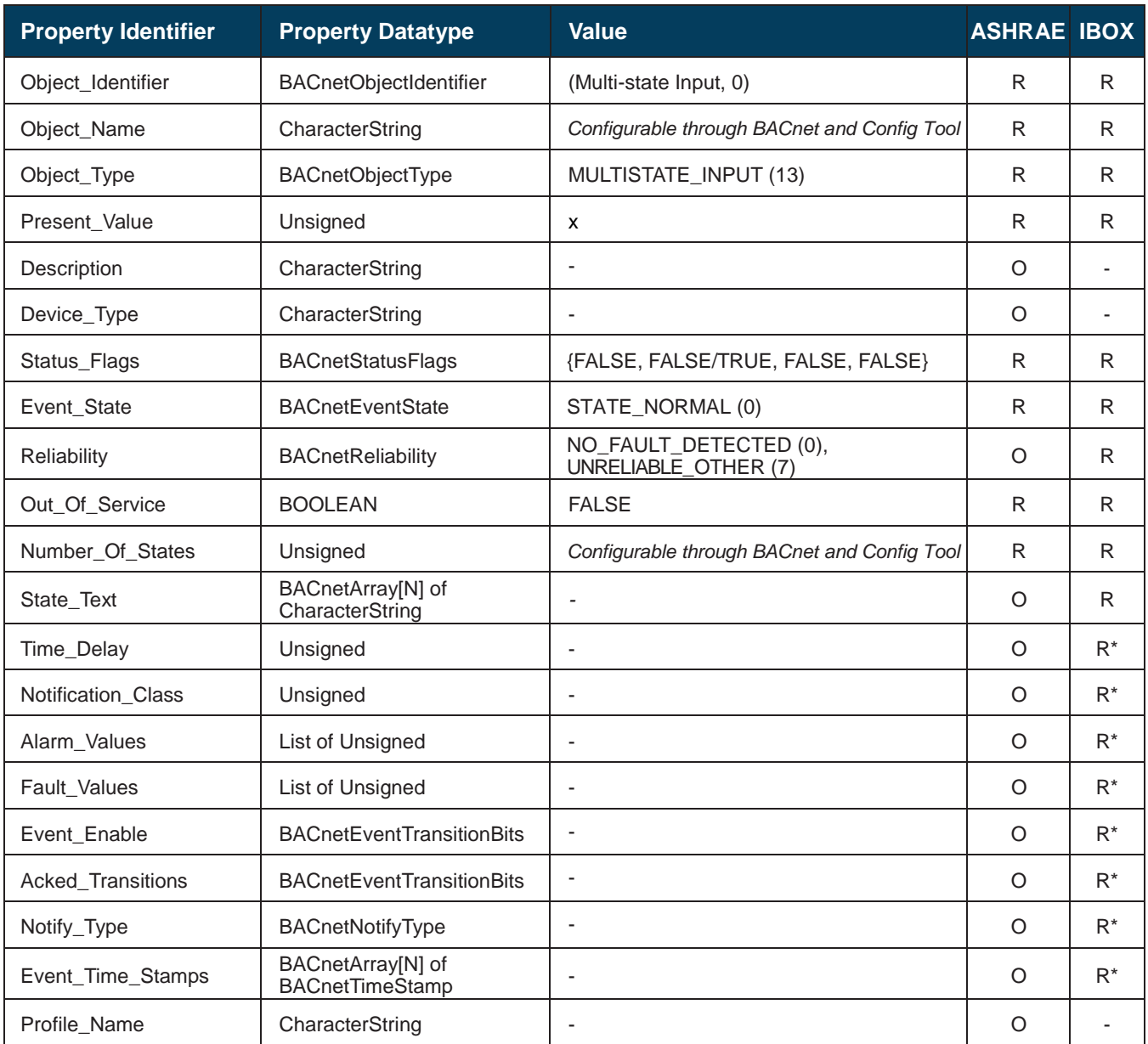

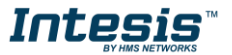

## <span id="page-23-0"></span>**5.2.9 Multistate Output Object Type**

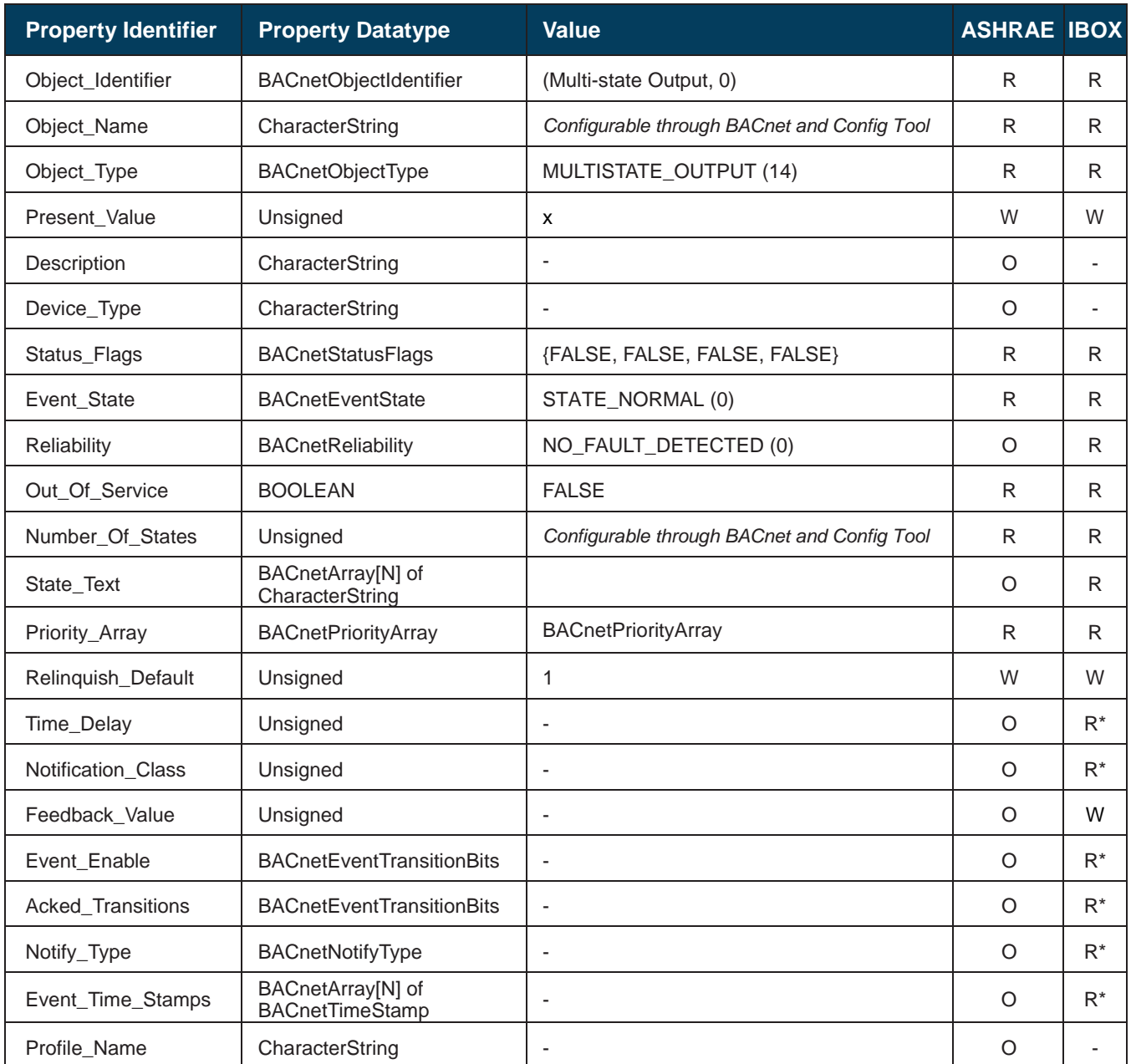

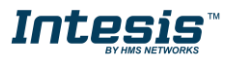

## <span id="page-24-0"></span>**5.2.10 Multistate Value Object Type**

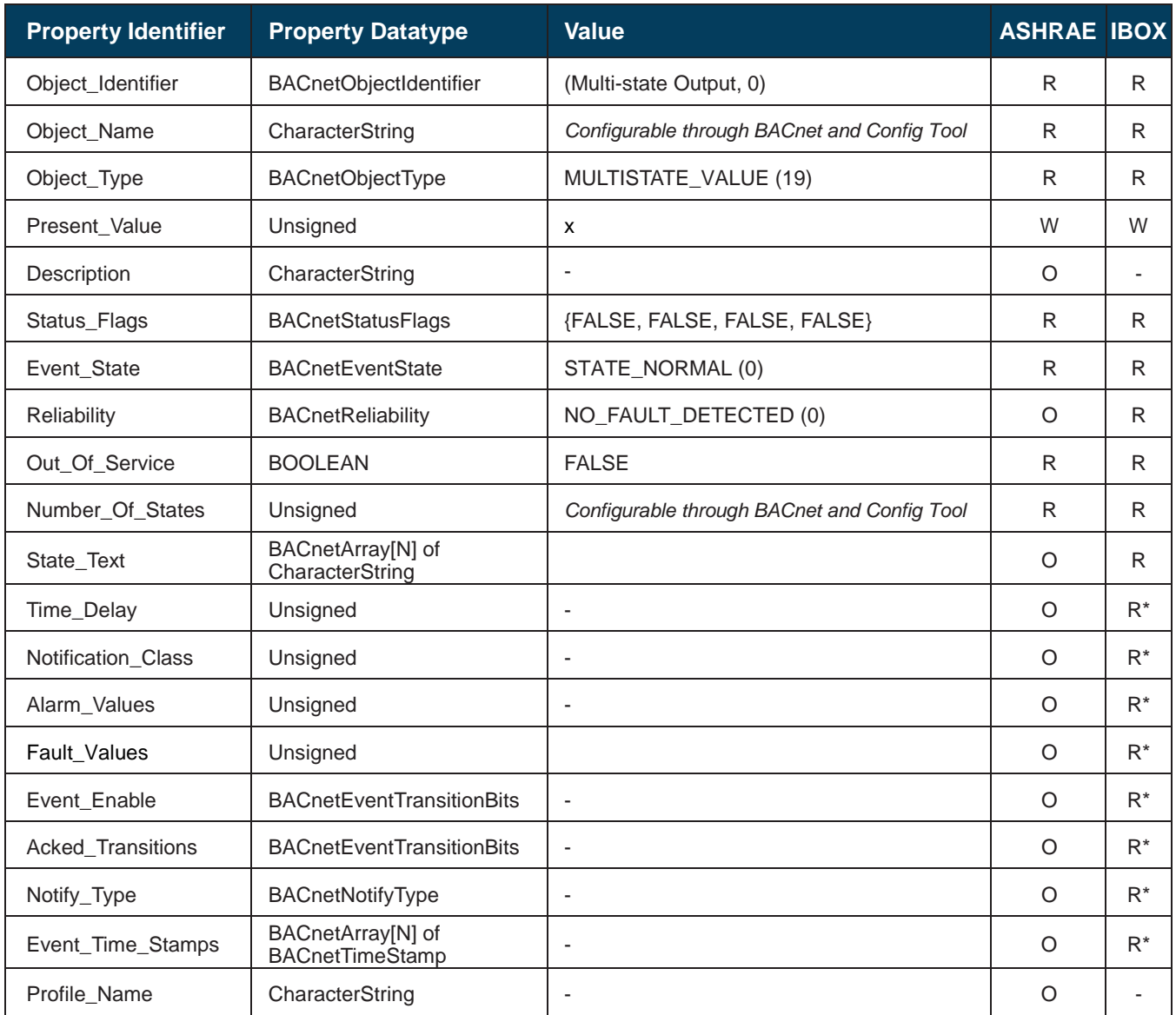

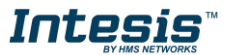

## <span id="page-25-0"></span>**5.2.11 Calendar Object Type**

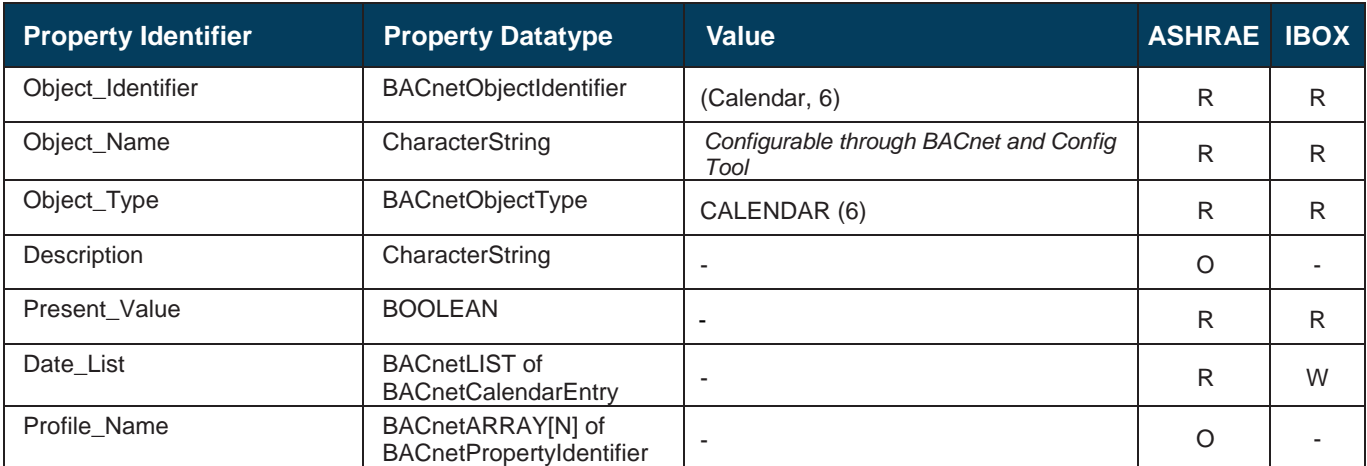

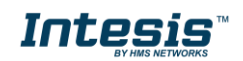

## <span id="page-26-0"></span>**5.2.12 Schedule Object Type**

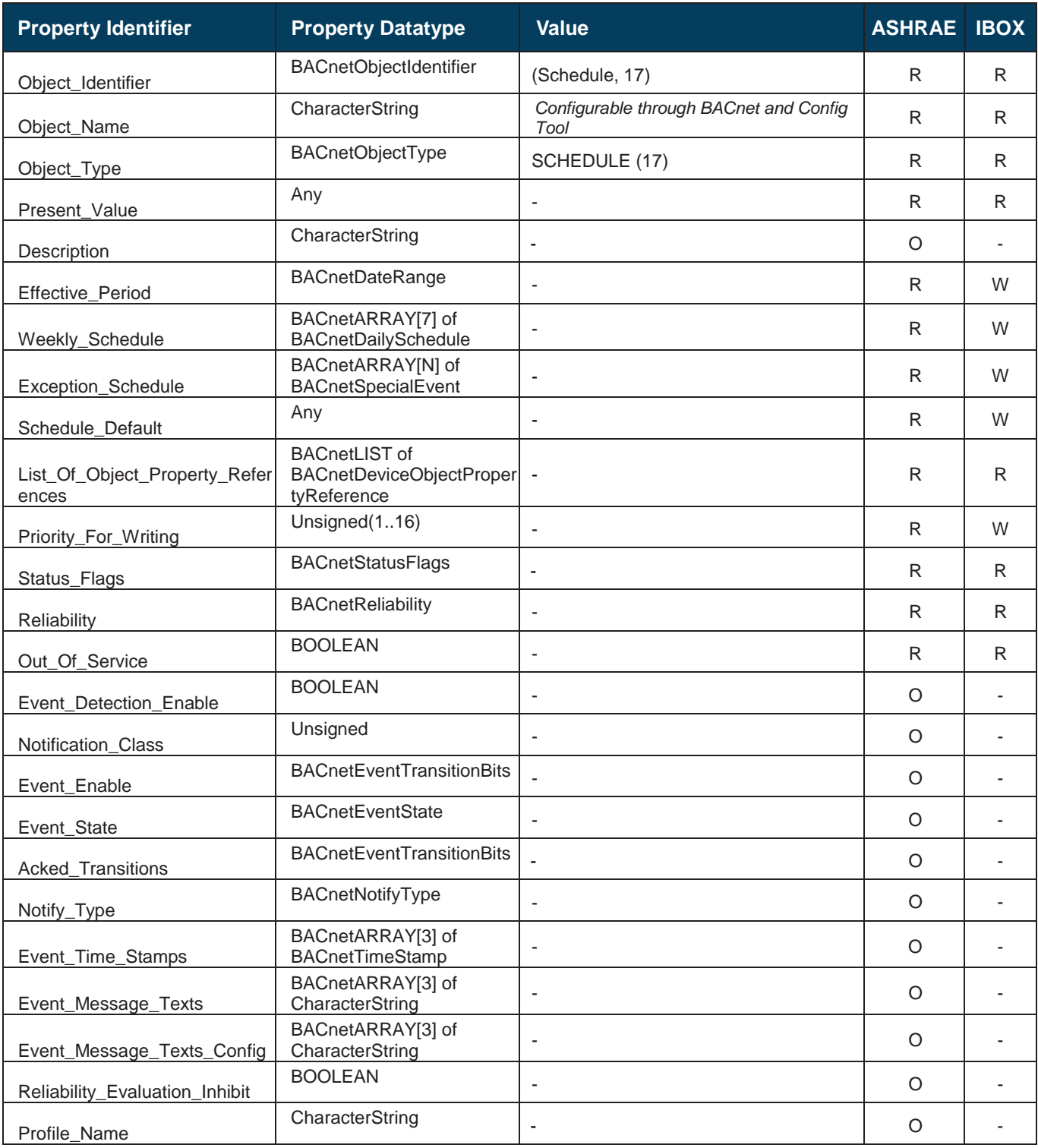

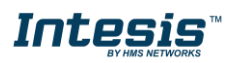

## <span id="page-27-0"></span>**5.2.13 Notification Class Object Type**

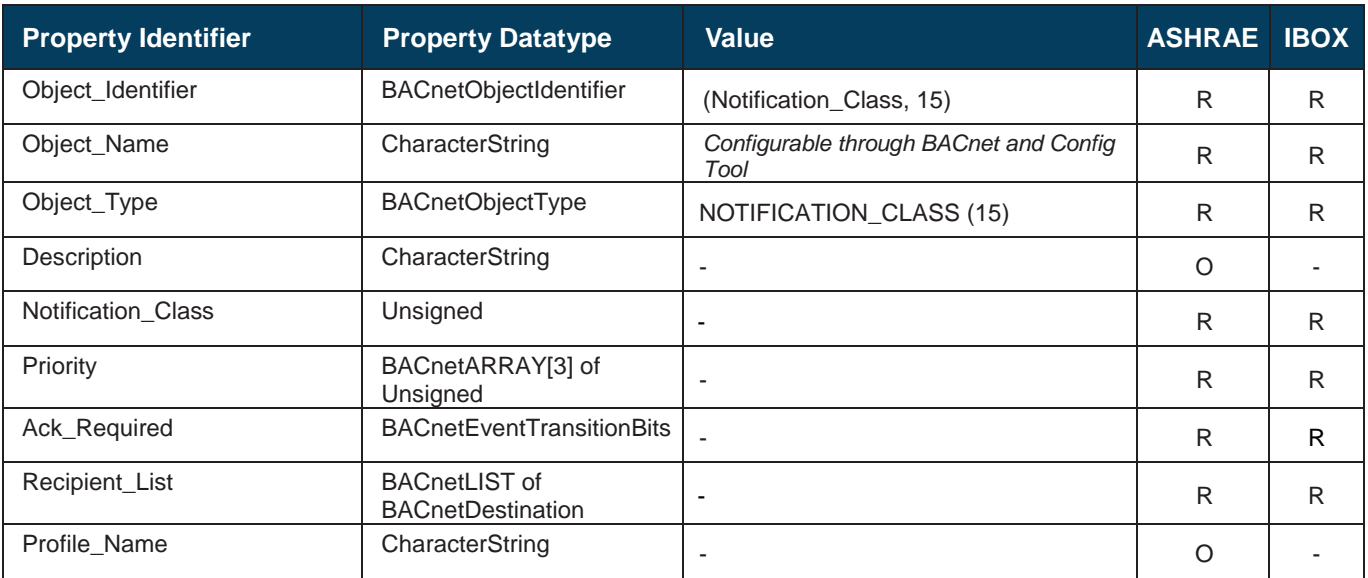

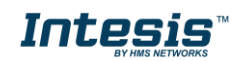

## <span id="page-28-0"></span>**5.2.14 Trend Log Object Type**

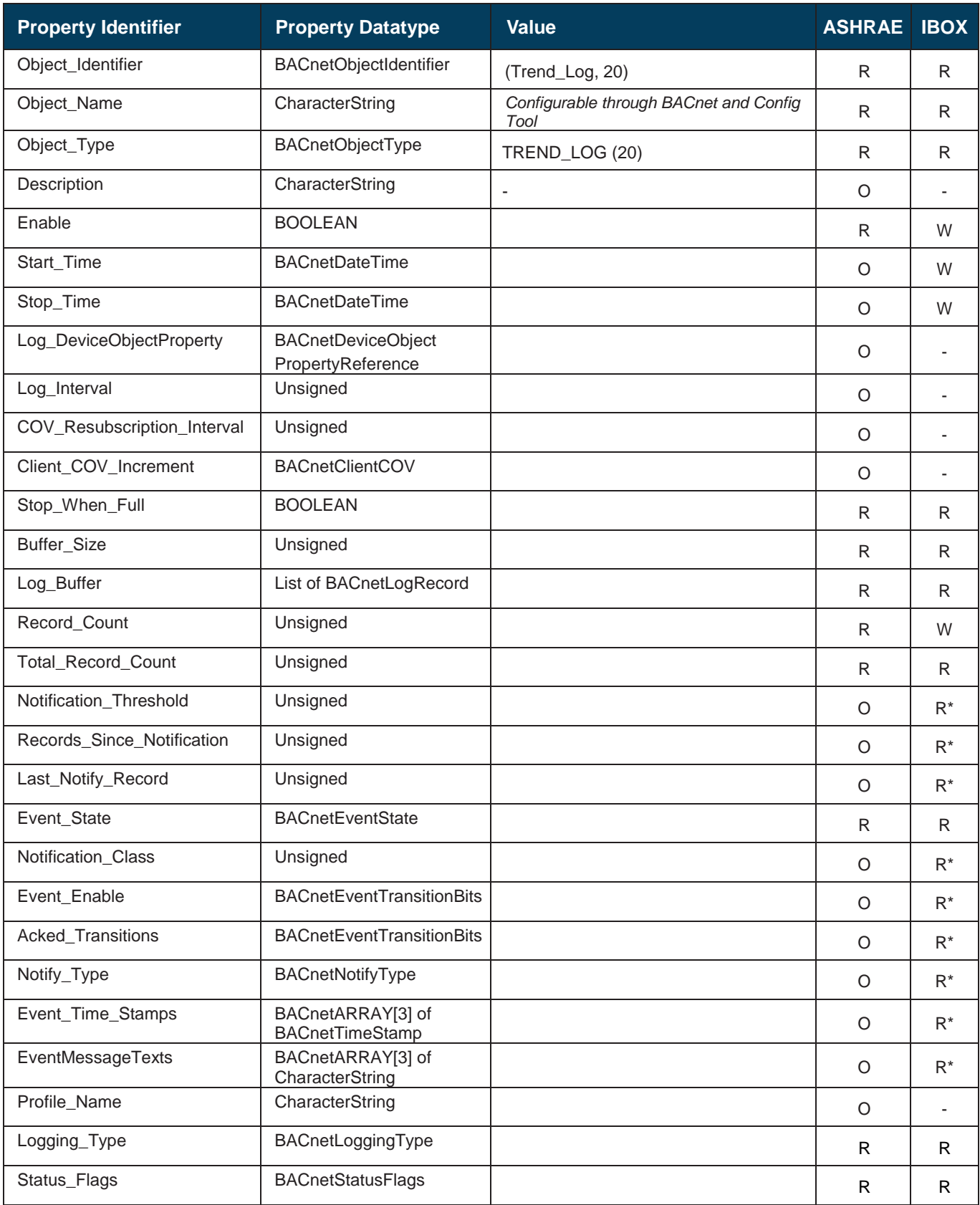

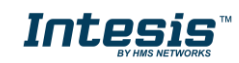

## <span id="page-29-0"></span>**5.2.15 Trend Log Multiple Object Type**

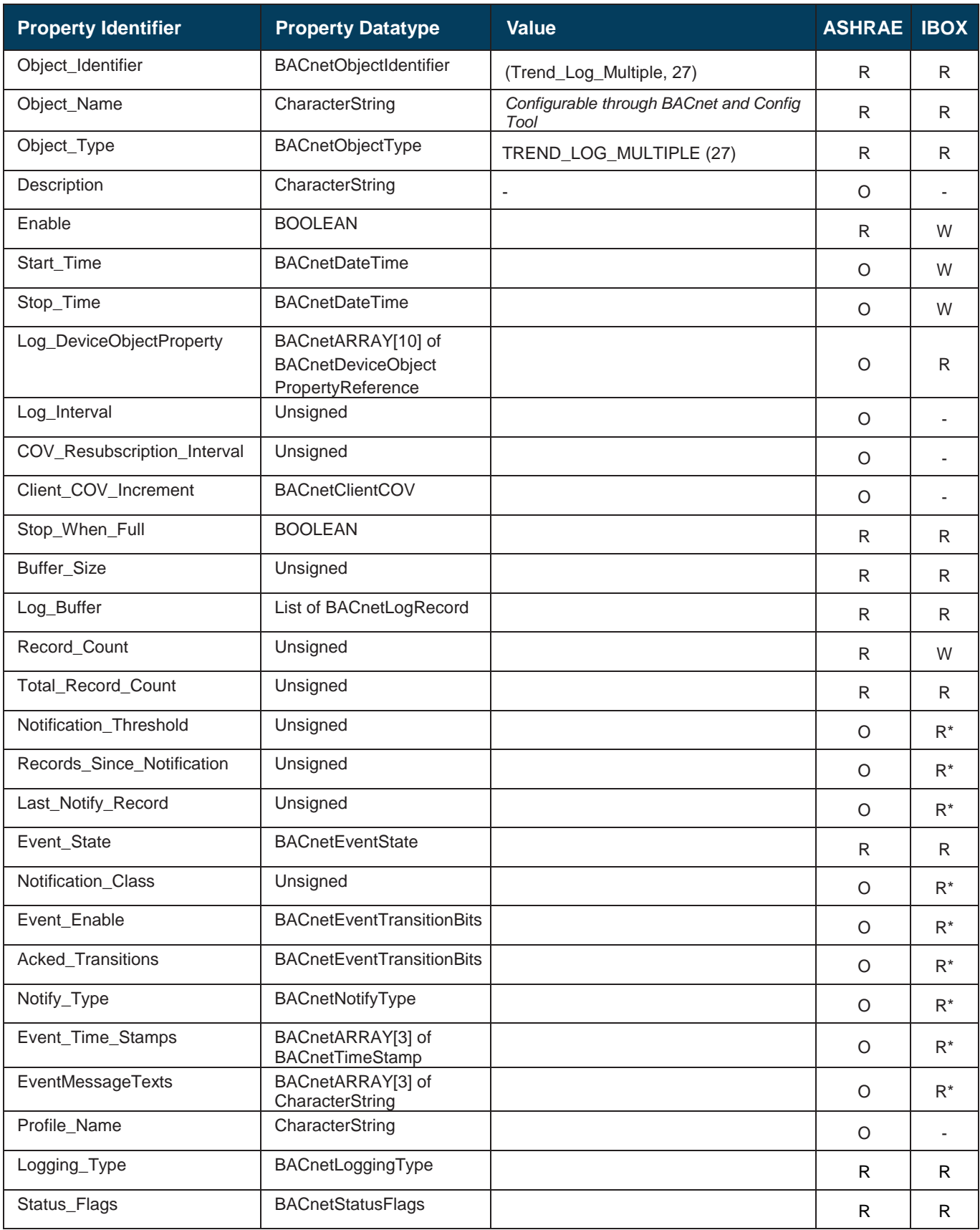

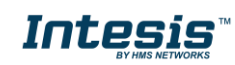

## <span id="page-30-0"></span>**6. PROFINET Module**

#### <span id="page-30-1"></span> $6.1$ *Secure HICP*

Intesis gateway supports the Secure HICP protocol used by the IPConfig tool for changing settings like IP address, Subnet mask, and enable/disable DHCP. This configuration interface can be used if configuration via the PROFINET configuration tool (via PROFINET DCP) is not possible or desired. By default, it is disabled but it can be enabled from Intesis MAPS tool.

When the application is started, the network is automatically scanned for Intesis BACnet-PROFINET modules. The network can be rescanned at any time by cliking **Scan**.

To change the network settings of a BACnet-PROFINET module, double-click on the corresponding entry in the list. A window will appear, containing the settings of the module.

Validate the new settings by cliking **Set** or click **Cancel** to cancel all changes. Optionally, the configuration can be protected from unauthorized acces by a password.

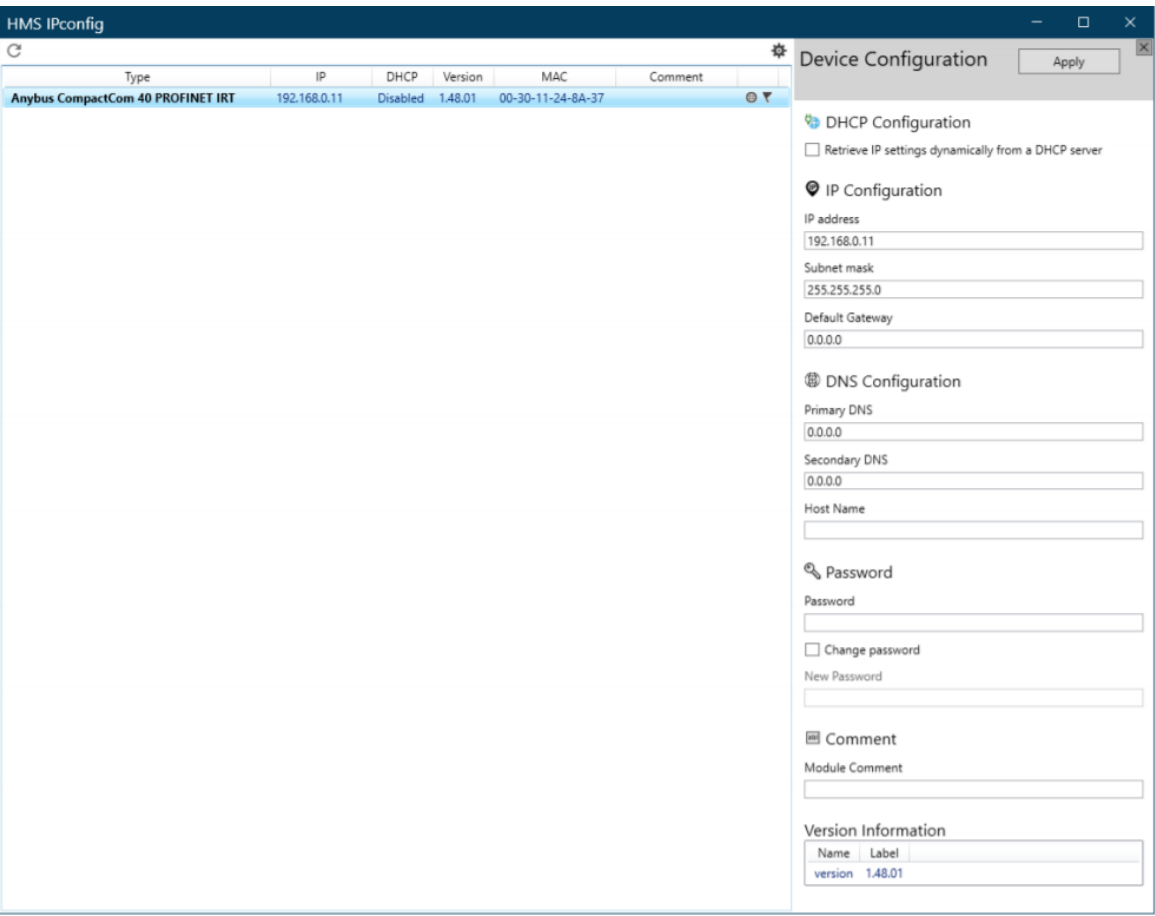

### <span id="page-30-2"></span>*FTP Server*

The built-in FTP-server is used to do firmware upgrades using HMS Firmware Manager tool. By default, it is disabled but it can be enabled from Intesis MAPS tool.

By default, the following port numbers are used for FTP communication:

- TCP, port 20 (FTP data port)
- TCP, port 21 (FTP command port)

The FTP server supports up to two concurrent clients.

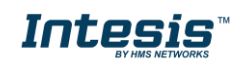

#### <span id="page-31-0"></span>*Web Server*

The built-in web server provides a flexible environment for end-user interaction and configuration purposes. By default, it is disabled, but it can be enabled from Intesis MAPS tool.

The web server supports up to 20 concurrent connections and communicates through port 80.

The default web pages provide access to:

- Network configuration parameters
- Network status information
- Access to the host application ADIs

The network configuration page provides interfaces for changing TCP/IP and SMTP settings of the PROFINET interface.

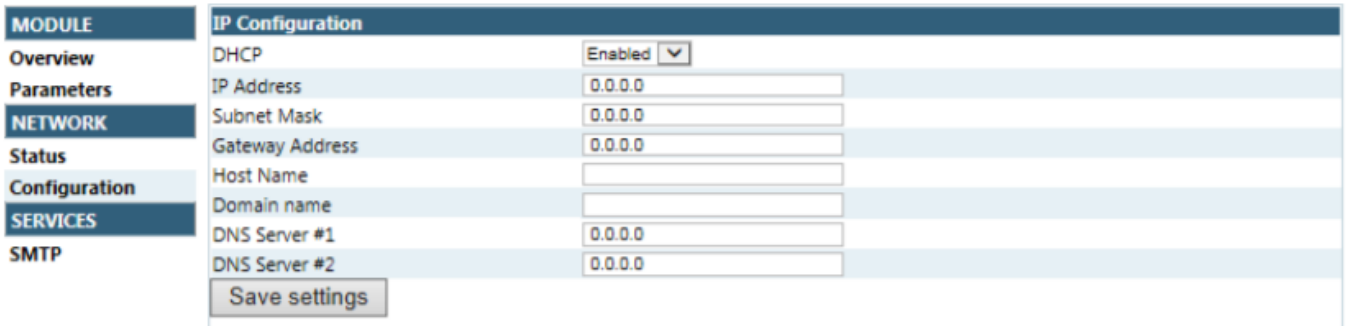

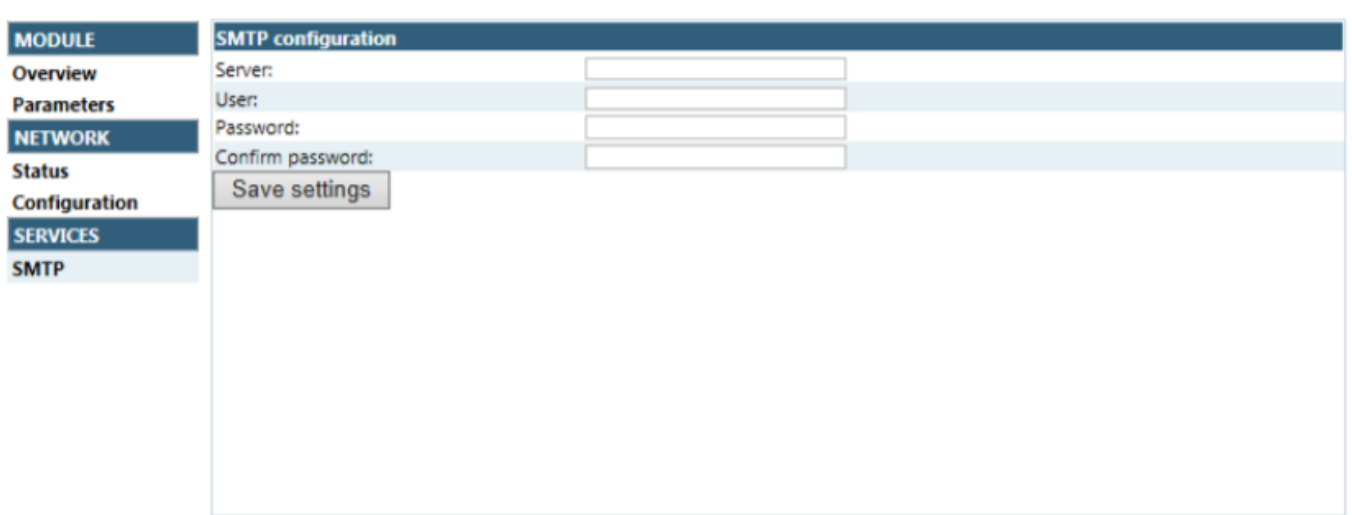

The module needs a reset for the changes to take effect.

#### **Available IP Configuration Settings**

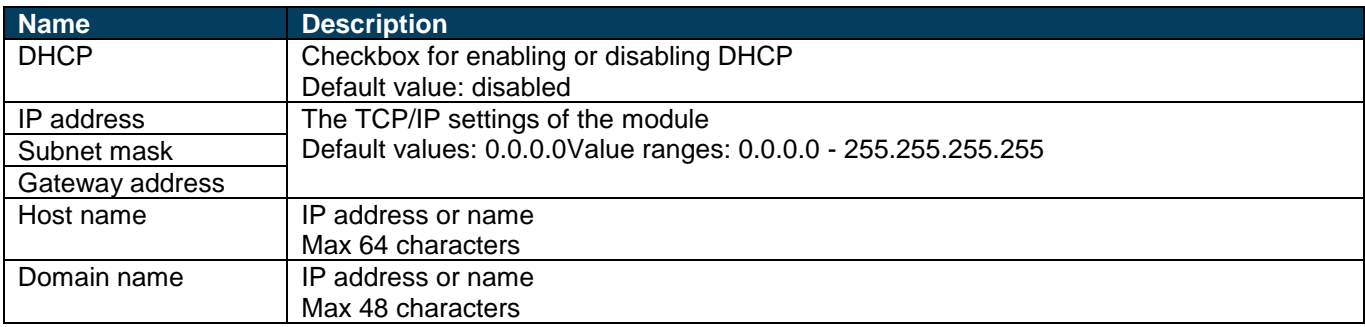

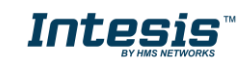

## **Available SMTP Settings**

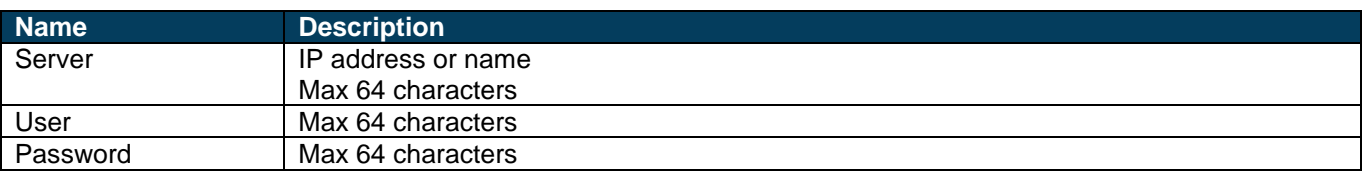

The Ethernet statistics page contains the following information:

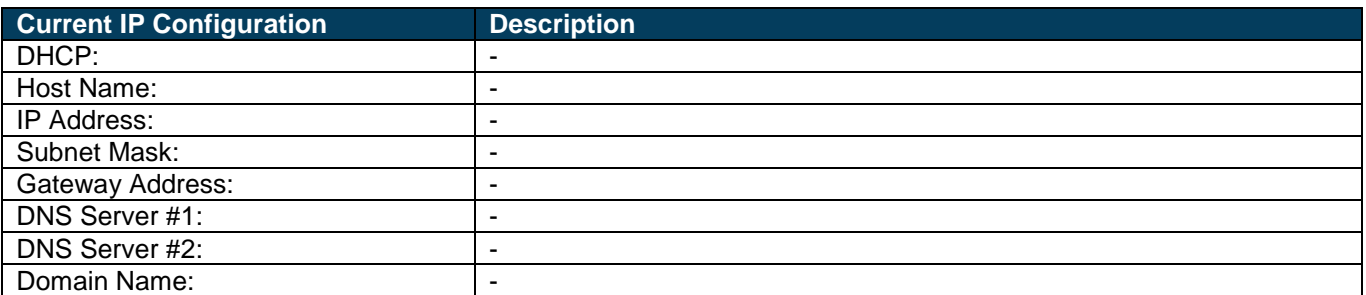

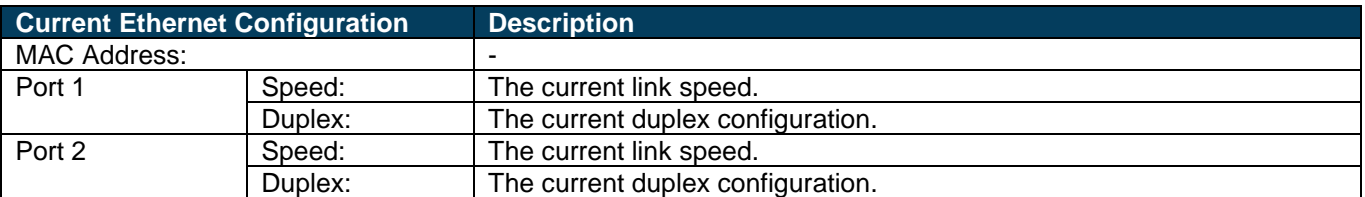

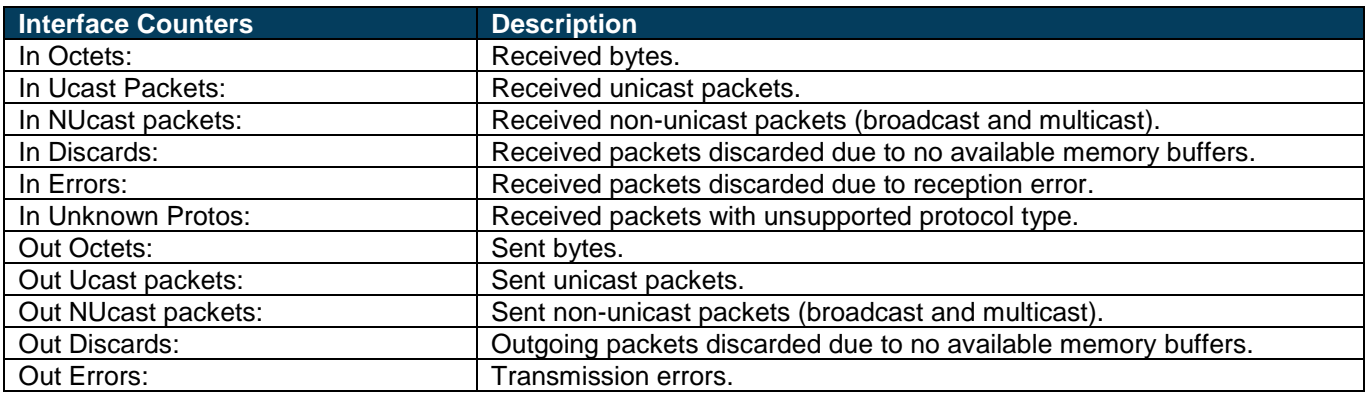

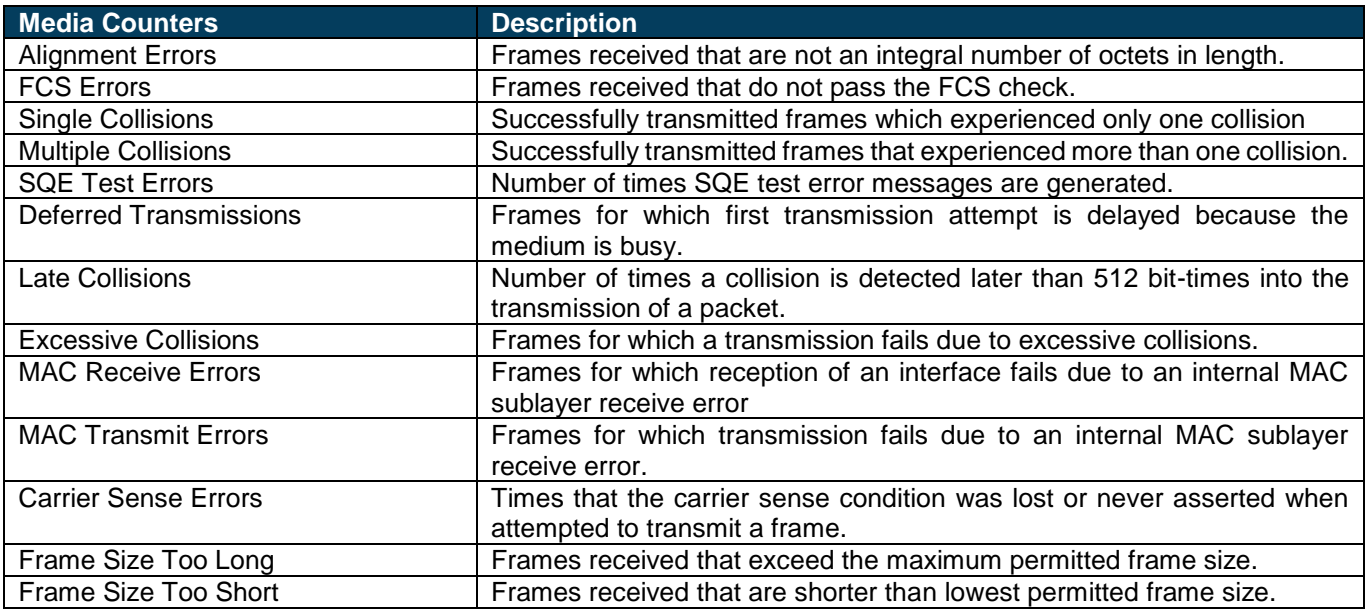

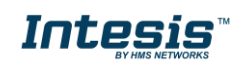

#### <span id="page-33-0"></span> $6.4$ *Media Redundancy Protocol (MRP)*

Media Redundancy Protocol (MRP) is a PROFINET specific ring protocol ensuring redundancy in the network, which can significantly decrease network downtime. It is a token-based ring protocol with a master-slave hierarchy.

All the nodes in the PROFINET network part of the ring are connected using ring topology (that is, the last node is connected directly to the first node). If, at any point, the connection between two nodes would break, the data will flow the other way instead, guaranteeing that data can be sent to/from the IO Controller to the IO Device(s). The selfhealing time is approximately 200 ms.

The Media Redundancy Master (MRM) is responsible for checking the functional capability of the ring network, by sending out cyclic tokens. The Media Redundancy Clients (MRC) basically work as switches that pass on the tokens. **The Intesis gateway supports acting as a Media Redundancy Client (MRC)**. It also supports propagating link change to the Media Redundancy Master.

### <span id="page-33-1"></span>*LED Indicators*

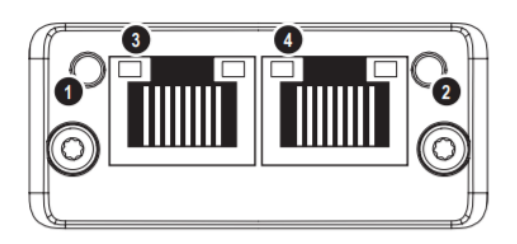

## **Network Status LED (LED1)**

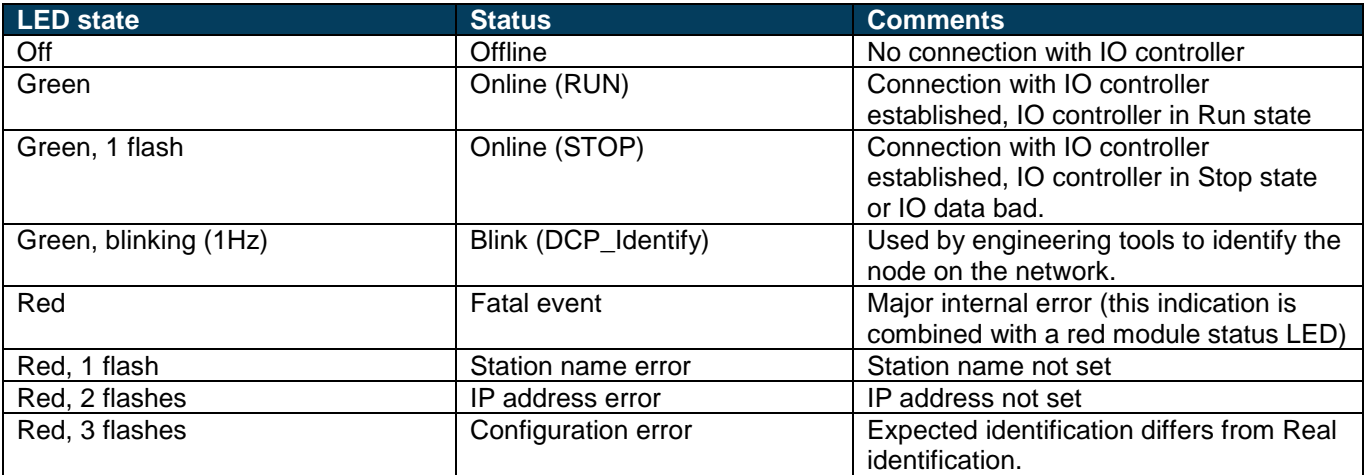

### **Module Status LED (LED2)**

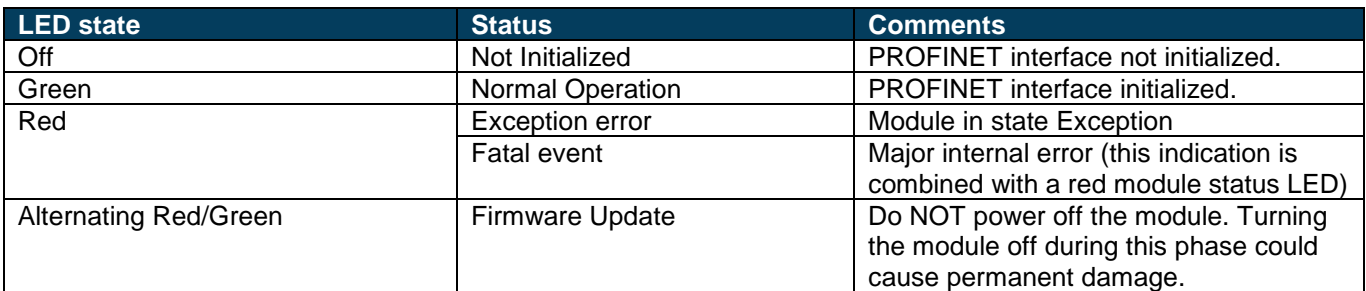

## <span id="page-33-2"></span>**7. Connections**

Find below information regarding the Intesis connections available.

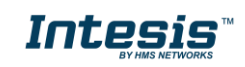

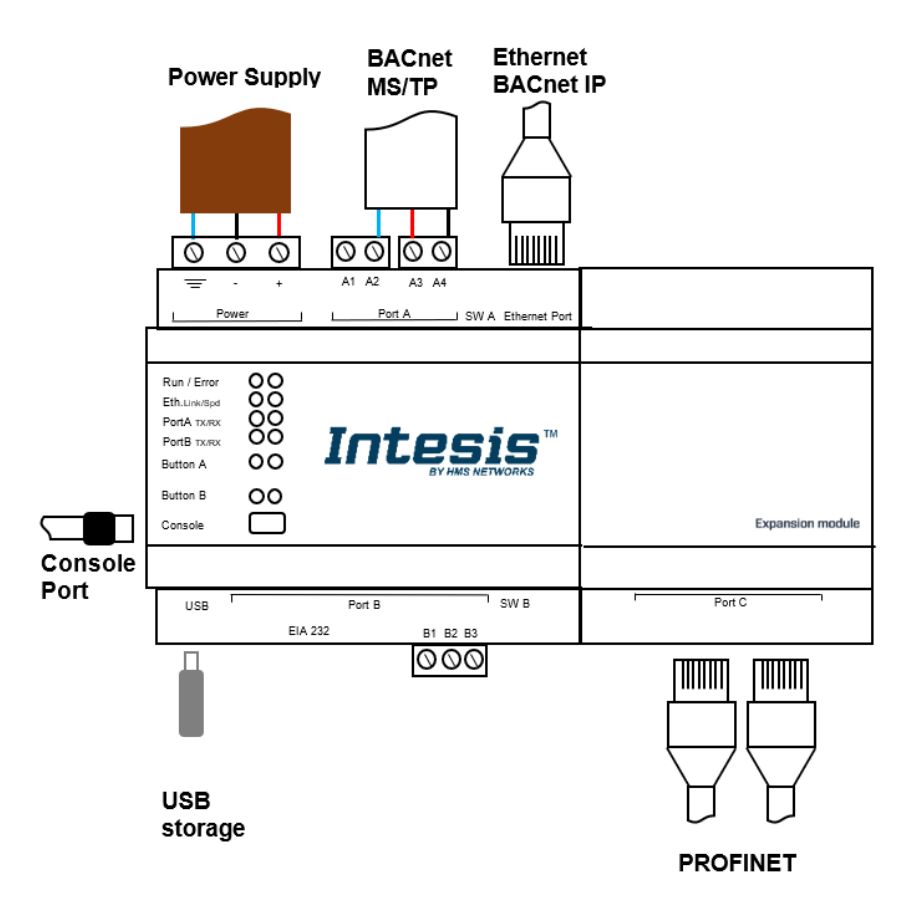

#### *Power Supply*

*Must use NEC Class 2 or Limited Power Source (LPS) and SELV rated power supply. Respect polarity applied of terminals (+) and (-). Be sure the voltage applied is within the range admitted (check section [10\)](#page-44-0). The power supply can be connected to earth but only through the negative terminal, never through the positive terminal.*

#### *Ethernet / BACnet IP (UDP) / Modbus TCP / Console (UDP & TCP)*

*Connect the cable coming from the IP network to the connector ETH of the gateway. Use an Ethernet CAT5 cable. If communicating through the LAN of the building, contact the network administrator and make sure traffic on the port used is allowed through all the LAN path (check the gateway user manual for more information). With factory settings, after powering up the gateway, DHCP will be enabled for 30 seconds. After that time, if no IP is provided by a DHCP server, the default IP 192.168.100.246 will be set.*

#### *PortA / BACnet MS/TP*

*Connect the EIA485 bus to connectors A3 (A-), A4 (B+) and A1 or A2 (SNGD) of gateway's PortA. Respect the polarity. Remember the characteristics of the standard EIA485 bus: maximum distance of 1200 meters, maximum 32 devices connected to the bus, and in each end of the bus it must be a termination resistor of 120 Ω. The gateway has an internal bus biasing circuit that incorporates the termination resistor. If you install the gateway in one of the ends of the bus, then do not install an additional termination resistor in that end.*

#### *PortB*

*Reserved for future use.*

#### *PROFINET*

*Connect the cables coming from the IP network to the PROFINET connectors.*

*Console Port*

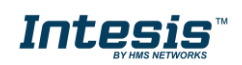

*Connect a mini-type B USB cable from your computer to the gateway to allow communication between the Configuration Software and the gateway. Remember that Ethernet connection is also allowed. Check the user manual for more information.*

#### **USB**

*Connect a USB storage device (not a HDD) if required. Check the user manual for more information.*

Ensure proper space for all connectors when mounted (see section [11\)](#page-45-0).

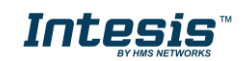

#### <span id="page-36-0"></span>*Powering the device*

A power supply working with any of the voltage range allowed is needed (check section [10\)](#page-44-0). Once connected the RUN led (Figure above) will turn on.

**WARNING!** In order to avoid earth loops that can damage the gateway and/or any other equipment connected to it, we strongly recommend:

• The use of DC power supplies, floating or with the negative terminal connected to earth. **Never use a DC power supply with the positive terminal connected to earth**.

### <span id="page-36-1"></span>*Connection to BACnet*

#### <span id="page-36-2"></span>**7.2.1 BACnet IP**

Connect the communication cable coming from the network hub or switch to the ETH port (Figure above) of Intesis. The cable to be used shall be a straight Ethernet UTP/FTP CAT5 cable

In case there is no response from the BACnet devices to the frames sent by Intesis, check that they are operative and reachable from the network connection used by Intesis. Check the Intesis Ethernet interface sending *Pings* to its IP address using a PC connected to the same Ethernet network.

Check as well with the network admin that there are no limitations regarding UDP communication or ports blocked.

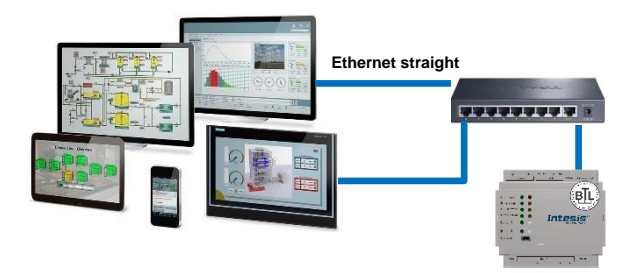

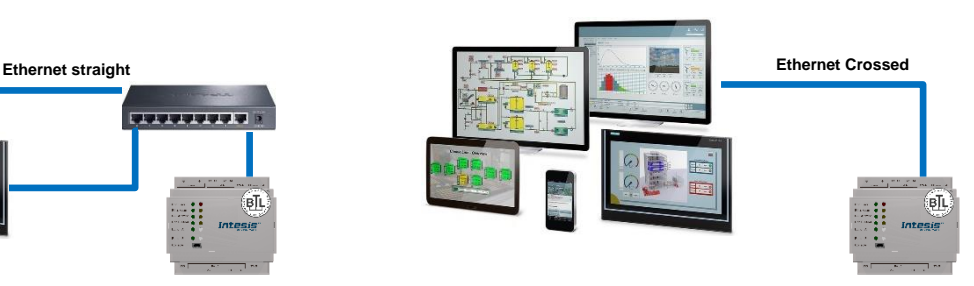

**BACnet IP connection using switch/hub and straight cable BACnet IP connection without switch/hub and crossed cable**

#### <span id="page-36-3"></span>**7.2.2 BACnet MSTP**

Connect the EIA485 bus to connectors A4 (B+), A3 (A-) and A2 (SNGD) of gateway's PortA. Respect the polarity.

Remember the characteristics of the standard EIA485 bus: maximum distance of 1200 meters, maximum 32 devices connected to the bus, and in each end of the bus it must be a termination resistor of 120 Ω. The gateway has an internal bus biasing circuit that incorporates the termination resistor. If you install the gateway in one of the ends of the bus, then do not install an additional termination resistor in that end.

*SW1:* 

*ON: 120 Ω termination active OFF: 120 Ω termination inactive* 

*SW2-3:* 

*ON: Polarization active OFF: Polarization inactive* 

*If the gateway is installed in one bus end make sure that termination is active.*

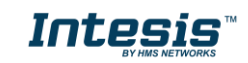

### <span id="page-37-0"></span>*Connection to PROFINET*

Connect the communication cables coming from previous and next device in the PROFINET network, using a line or ring topology. When ring topology is used, a device must take over the function of the ring manager (MRM). See section [6.4](#page-33-0) [Media Redundancy Protocol \(MRP\)](#page-33-0) for more details. If only one Ethernet connection is needed (e.g., last device in a line topology), either Port 1 or Port 2 can be used.

The cable to be used shall be a straight Ethernet UTP/FTP CAT5 cable.

PROFINET interface contains a dual port Ethernet switch, they both operate at 100Mbit, full duplex, as required by PROFINET.

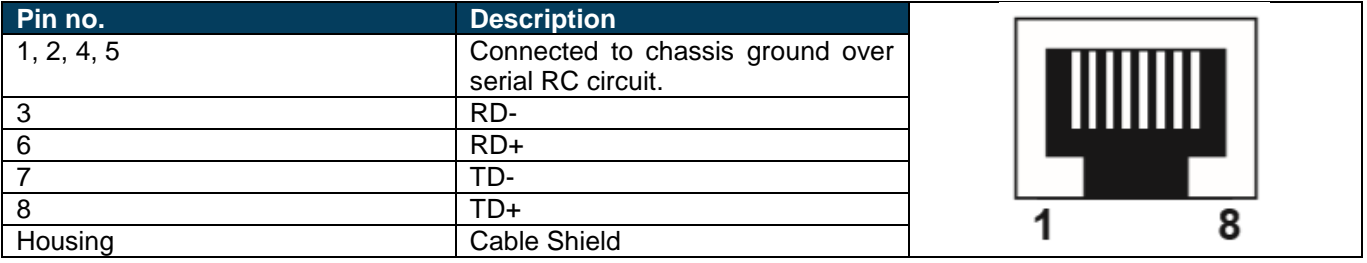

### <span id="page-37-1"></span>*Connection to the configuration tool*

This action allows the user to have access to configuration and monitoring of the device (more information can be found in the configuration tool User Manual). Two methods to connect to the PC can be used:

- **Ethernet:** Using the Ethernet port of Intesis.
- **USB:** Using the console port of Intesis, connect a USB cable from the console port to the PC.

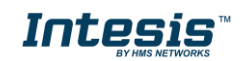

## <span id="page-38-0"></span>**8. Status LEDs and push buttons**

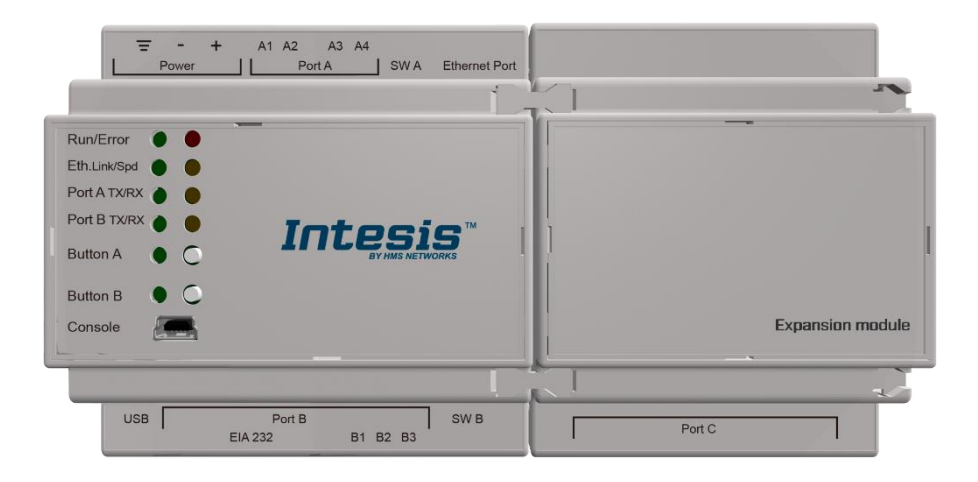

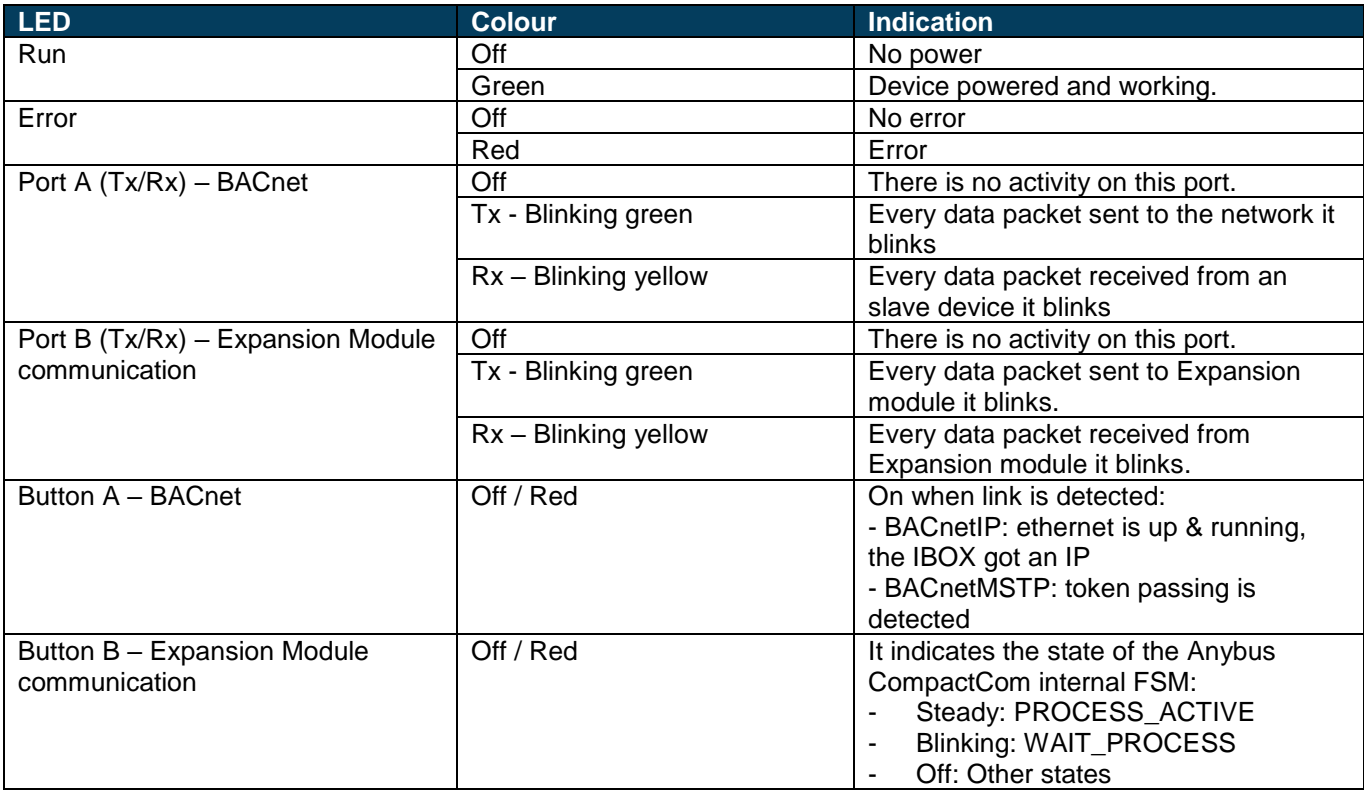

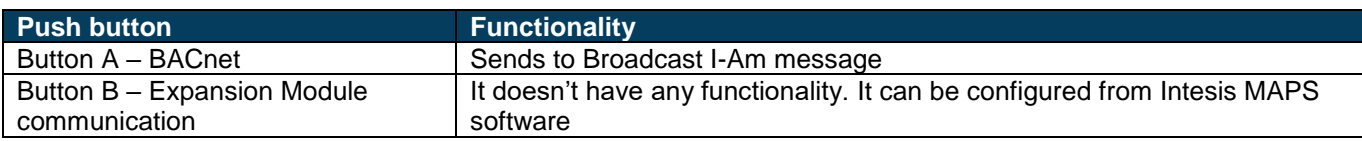

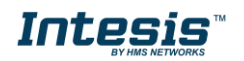

## <span id="page-39-0"></span>**9. Set-up process and troubleshooting**

### <span id="page-39-1"></span>*Pre-requisites*

It is necessary to have a BACnet IP client or MSTP device operative and well connected to the corresponding BACnet port of Intesis and a PROFINET IO Controller connected to their corresponding ports as well.

Connectors, connection cables, PC to use the configuration tool and other auxiliary material, if needed, are not supplied by HMS Industrial Networks S.L.U for this standard integration.

Items supplied by HMS Networks for this integration are:

- Intesis gateway.
- Link to download the configuration tool.
- USB Console cable to communicate with gateway.
- Product documentation.

### <span id="page-39-2"></span>*Intesis MAPS. Configuration & monitoring tool for Intesis BACnet series*

#### <span id="page-39-3"></span>**9.2.1 Introduction**

Intesis MAPS is a Windows® compatible software developed specifically to monitor and configure Intesis BACnet series.

The installation procedure and main functions are explained in the *Intesis MAPS User Manual*. This document can be downloaded from the link indicated in the installation sheet supplied with the Intesis device or in the product website at [www.intesis.com](http://www.intesis.com/)

In this section, only the specific case of PROFINET and BACnet systems will be covered.

Please check the Intesis MAPS user manual for specific information about the different parameters and how to configure them.

### <span id="page-39-4"></span>**9.2.2 Connection**

To configure the Intesis connection parameters press on the *Connection* button in the *menu bar*.

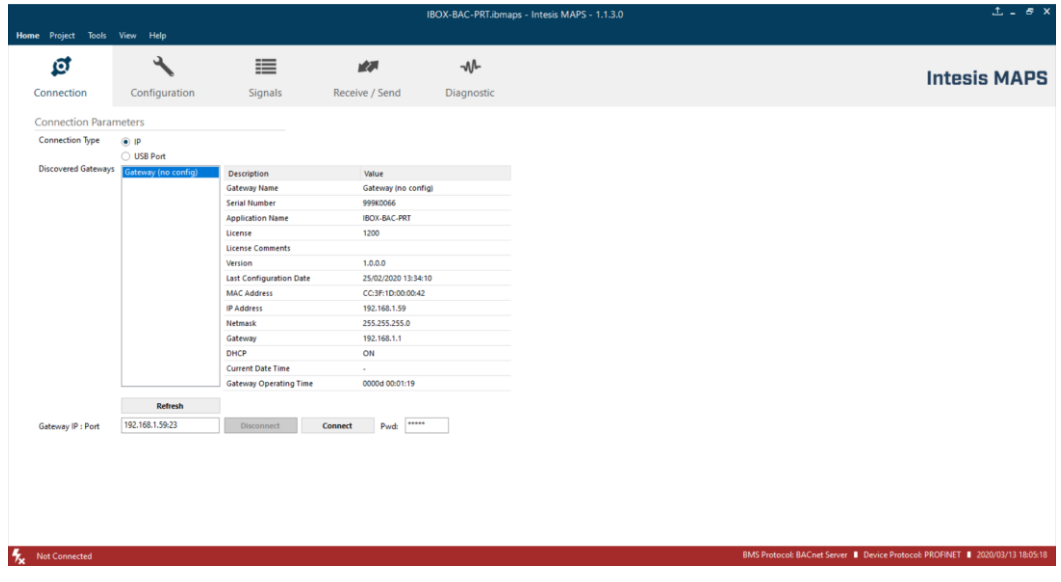

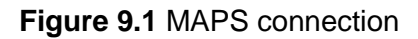

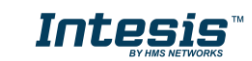

#### <span id="page-40-0"></span>**9.2.3 Configuration tab**

Select the *Configuration* tab to configure the connection parameters. Three subsets of information are shown in this window: General (Gateway general parameters), BACnet Server (BACnet interface configuration) and PROFINET (interface parameters).

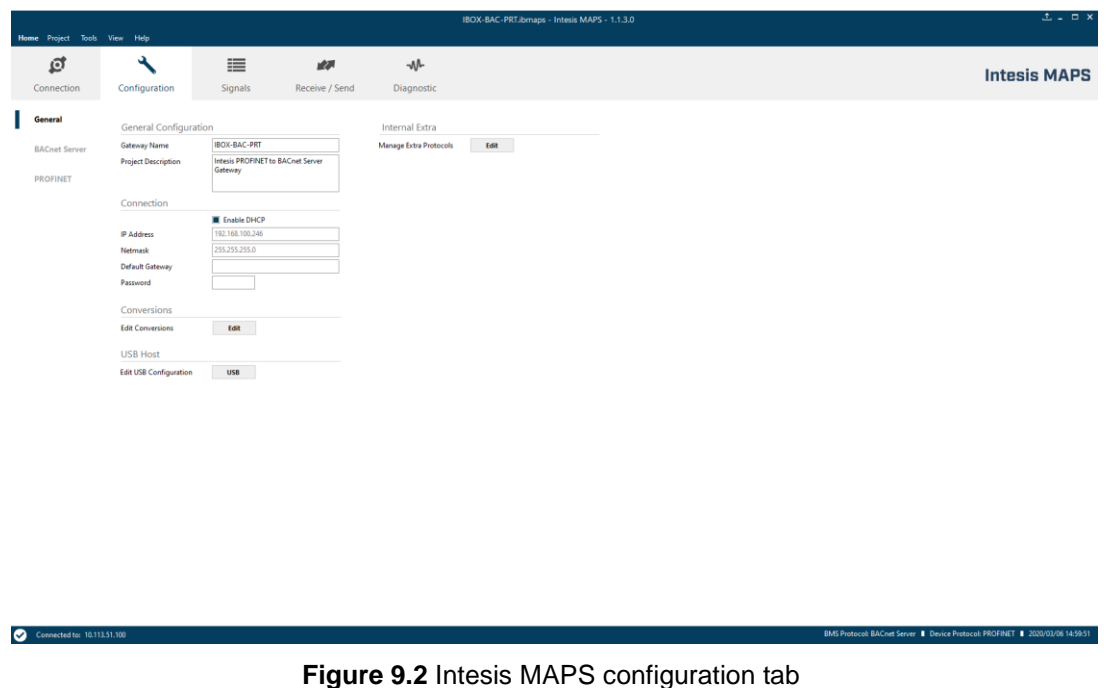

# <span id="page-40-1"></span>**9.2.4 Signals**

All available objects, Object Instances, its corresponding PROFINET data and other main parmaters are listed in the signals tab. More information on each parameter and how to configure it can be found in the Intesis MAPS user manual.

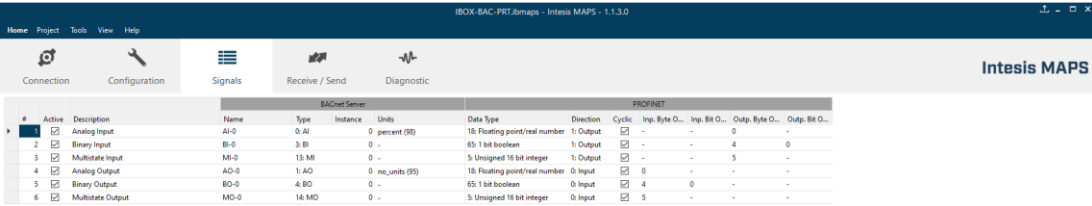

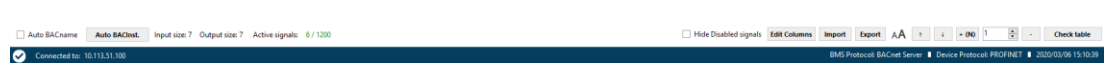

#### **Figure 9.3** Intesis MAPS Signals tab

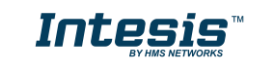

#### <span id="page-41-0"></span>**9.2.5 Sending the configuration to Intesis**

When the configuration is finished, follow the next steps.

1.- Click on *Save* button to save the project to the project folder on your hard disk (more information in Intesis MAPS User Manual).

2.- You will be prompted to generate the configuration file to be sent to the gateway.

a.- If *Yes* is selected, the file containing the configuration for the gateway will be generated and saved also into the project folder.

b.- If *NO* is selected, remember that the binary file with the project needs to be generated before the Intesis starts to work as expected.

3.- Press the *Send File* button to send the binary file to the Intesis device. The process of file transmission can be monitored in the Intesis Communication Console window. Intesis will reboot automatically once the new configuration is loaded.

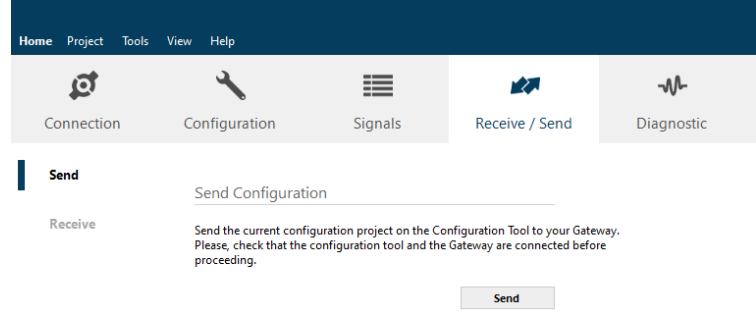

**Figure 9.4** Intesis MAPS Receive/Send tab

**After any configuration change, do not forget to send the configuration file to the Intesis using button Send File.**

#### <span id="page-41-1"></span>**9.2.6 Diagnostic**

To help integrators in the commissioning tasks and troubleshooting, the Configuration Tool offers some specific tools and viewers.

In order to start using the diagnostic tools, connection with the Gateway is required.

The Diagnostic section is composed by two main parts: Tools and Viewers.

• **Tools**

Use the tools section to check the current hardware status of the box, log communications into compressed files to be sent to the support, change the Diagnostic panels' view or send commands to the gateway.

• **Viewers**

In order to check the current status, viewer for the Internal and External protocols are available. It is also available a generic Console viewer for general information about communications and the gateway status and finally a Signals Viewer to simulate the BMS behavior or to check the current values in the system.

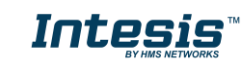

| د<br>₫<br>三<br><b>W</b><br>幽<br><b>Intesis MAPS</b><br>Configuration<br>Receive / Send<br>Diagnostic<br>Connection<br>Signals<br><b>BACnet Server Viewer</b><br>Signals Viewer<br>$\overline{\phantom{a}}$<br>$\tilde{\phantom{a}}$<br>Clear Comms Debug & AutoScred<br>Clear & AutoScroll<br>Clear<br>Refresh<br><b>Edit columns</b><br><b>INFO?</b><br>Priority<br><b>BACnet</b><br>Profinet<br>$\mathbf{r}$<br>Cyclic Inp. Byte Off Inp. Bt Of Outp. Byte Off Outp. Bt Off<br>Name<br>Type<br>Instance Data Type<br>> INFO:GWNAME:Gateway (no config)<br>> INFO: SN: 999K0066<br>$AI-0$<br>0: AI<br>⊠<br>0 18: Floating point/real number<br>$\circ$<br>$\sim$<br>٠<br>٠<br>$> 10FO$ : BARCODE: 00060000000000<br>☑<br>$81 - 0$<br>3:81<br>0 65:1 bit boolean<br>$\circ$<br>> INFO: APPNAME : IBOX-BAC-PRT<br>$\sim$<br>$\rightarrow$<br>> INFO:APPLIC:1280<br>図 -<br>$M=0$<br>13: MI<br>0 % Unsigned 16 bit integer<br>$\overline{2}$<br>$\sim$<br>$\overline{3}$<br>$\epsilon$<br>> INFO:APPVERSION:1.0.0.0<br>> INFO:PBVERSION:BACnet Server:1.0.1.0<br>図 0<br>$16 -$<br>$AD-0$<br>1:AO<br>$\overline{4}$<br>0 18: Floating point/real number<br>$\sim$<br>$\sim$<br>$\sim$<br>> INFO:PIVERSION:Anybus:1.0.0.0<br>> INFO:P2VERSION:Modbus Server:1.0.5.0<br>図 4<br>$16 -$<br>80-0<br>480<br>0 65:1 bit boolean<br>$\mathfrak{g}$<br>5<br>$\sim$<br>$\overline{a}$<br>> INFO:CFGFILEDATE:25/02/2020 13:34:10<br>図 5<br>$16 -$<br>MO-0<br>14: MO<br>6<br>0 % Unsigned 16 bit integer<br>$\sim$<br>$\sim$<br>$\sim$<br>> INFO:CFGFILEXCHG:N<br>> INFO:NID:1<br>> INFO:ETHNAC:CC:3F:1D:00:00:42<br>> INFO:NETIP:10.113.51.100<br>> INFO:NETPASK:255.255.252.0<br>> INFO:NETGH: 10.113.48.5<br>> INFOINETCHCP (ON<br>$>$ INFO:UPTIME:0000d 00:03:41<br>> INFO:DATETIME:09/01/1970 02:27:51<br>> INFO:COMPID:23<br>$>$ INFO: PCBID: 60<br>> INFO:CFGERRORS:0<br>> INFO: STATUS : RUNNING<br>> INFO END<br><b>PROFINET Viewer</b><br>Clear Comms Debug & AutoScroll<br>$\vee$ Send<br>$\left\langle \right\rangle$<br>$\bullet$ | EMS Protocol: BACnet Server   Device Protocol: PROFINET   2020/03/06 15:14:15<br>Connected to: 10.113.51.100 | Home Project Tools View Help |  |  |  | IBOX-BAC-PRT.ibmaps - Intesis MAPS - 1.1.3.0 |  |  |  |  | $\pm$ - $\pm$ x |
|----------------------------------------------------------------------------------------------------|----------------------------------------------------------------------------------------------------|------------------------------|--|--|--|----------------------------------------------|--|--|--|--|-----------------|
|                                                                                                    |                                                                                                    |                              |  |  |  |                                              |  |  |  |  |                 |
|                                                                                                    |                                                                                                    |                              |  |  |  |                                              |  |  |  |  |                 |
|                                                                                                    |                                                                                                    | ToolBox                      |  |  |  |                                              |  |  |  |  | ٠               |
|                                                                                                    |                                                                                                    | 事品・四・                        |  |  |  |                                              |  |  |  |  |                 |
|                                                                                                    |                                                                                                    | Console                      |  |  |  |                                              |  |  |  |  |                 |
|                                                                                                    |                                                                                                    |                              |  |  |  |                                              |  |  |  |  |                 |
|                                                                                                    |                                                                                                    |                              |  |  |  |                                              |  |  |  |  |                 |
|                                                                                                    |                                                                                                    |                              |  |  |  |                                              |  |  |  |  |                 |
|                                                                                                    |                                                                                                    |                              |  |  |  |                                              |  |  |  |  |                 |
|                                                                                                    |                                                                                                    |                              |  |  |  |                                              |  |  |  |  |                 |
|                                                                                                    |                                                                                                    |                              |  |  |  |                                              |  |  |  |  |                 |
|                                                                                                    |                                                                                                    |                              |  |  |  |                                              |  |  |  |  |                 |
|                                                                                                    |                                                                                                    |                              |  |  |  |                                              |  |  |  |  |                 |
|                                                                                                    |                                                                                                    |                              |  |  |  |                                              |  |  |  |  |                 |
|                                                                                                    |                                                                                                    |                              |  |  |  |                                              |  |  |  |  |                 |
|                                                                                                    |                                                                                                    |                              |  |  |  |                                              |  |  |  |  |                 |
|                                                                                                    |                                                                                                    |                              |  |  |  |                                              |  |  |  |  |                 |
|                                                                                                    |                                                                                                    |                              |  |  |  |                                              |  |  |  |  |                 |
|                                                                                                    |                                                                                                    |                              |  |  |  |                                              |  |  |  |  |                 |
|                                                                                                    |                                                                                                    |                              |  |  |  |                                              |  |  |  |  |                 |
|                                                                                                    |                                                                                                    |                              |  |  |  |                                              |  |  |  |  |                 |
|                                                                                                    |                                                                                                    |                              |  |  |  |                                              |  |  |  |  |                 |
|                                                                                                    |                                                                                                    |                              |  |  |  |                                              |  |  |  |  | $\rightarrow$   |
|                                                                                                    |                                                                                                    |                              |  |  |  |                                              |  |  |  |  |                 |

**Figure 9.5** Diagnostic

More information about the Diagnostic section can be found in the Configuraion Tool manual.

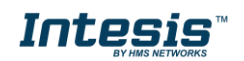

#### <span id="page-43-0"></span>9.3 *Set-up procedure*

- 1. Install Intesis MAPS on your laptop, use the setup program supplied for this and follow the instructions given by the Installation wizard.
- 2. Install Intesis in the desired installation site. Installation can be on DIN rail or on a stable not vibrating surface (DIN rail mounted inside a metallic industrial cabinet connected to ground is recommended).
- 3. If using BACnet IP, connect the communication cable coming from the BACnet IP network to the port marked as Ethernet on Intesis (More details in section [6.4\)](#page-33-0).

If using BACnet MSTP, connect the communication cables coming from the BACnet MSTP network to the port marked as Port A on Intesis (More details in section [6.4\)](#page-33-0).

- 4. Connect the communication cable coming from PROFINET network to the port marked as Port C of Intesis (More details in section [6.4\)](#page-33-0).
- 5. Power up Intesis. The supply voltage can be 9 to 30 Vdc. Take care of the polarity of the supply voltage applied.

**WARNING!** In order to avoid earth loops that can damage Intesis and/or any other equipment connected to it, we strongly recommend:

- The use of DC power supplies, floating or with the negative terminal connected to earth. **Never use a DC power supply with the positive terminal connected to earth**.
- 6. If you want to connect using IP, connect the Ethernet cable from the laptop PC to the port marked as Ethernet of Intesis (More details in section [6.4\)](#page-33-0).

If you want to connect using USB, connect the USB cable from the laptop PC to the port marked as Console of Intesis (More details in section [6.4\)](#page-33-0).

- 7. Open Intesis MAPS, create a new project selecting a template of the one named **INBACPRT---0000**.
- 8. Modify the configuration as desired, save it and download the configuration file to Intesis as explained in the Intesis MAPS user manual. Remember to activate HICP to configure network settings of the PROFINET interface.
- 9. Connect the Ethernet cable from the laptop PC to the PROFINET network and open HMS IPConfig tool, then modify settings as desired and validate new configuration by clicking **Set**.
- 10. Visit the Diagnostic section, on Intesis MAPS, and check that there is communication activity, some TX frames and some other RX frames. This means that the communication with the BACnet master device and PROFINET IO Controller is OK. In case there is no communication activity between Intesis and the BACnet and/or PROFINET devices, check that those are operative: check all communication parameters and connection of all devices.

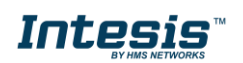

## <span id="page-44-0"></span>**10. Electrical & Mechanical Features**

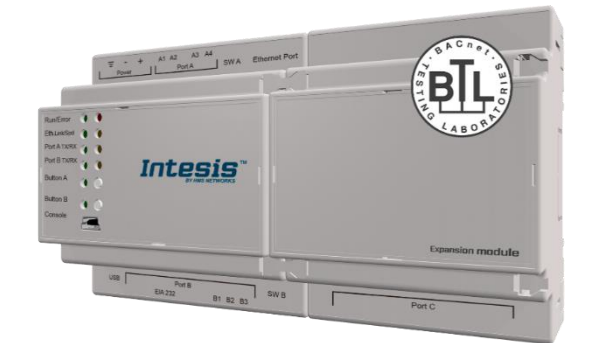

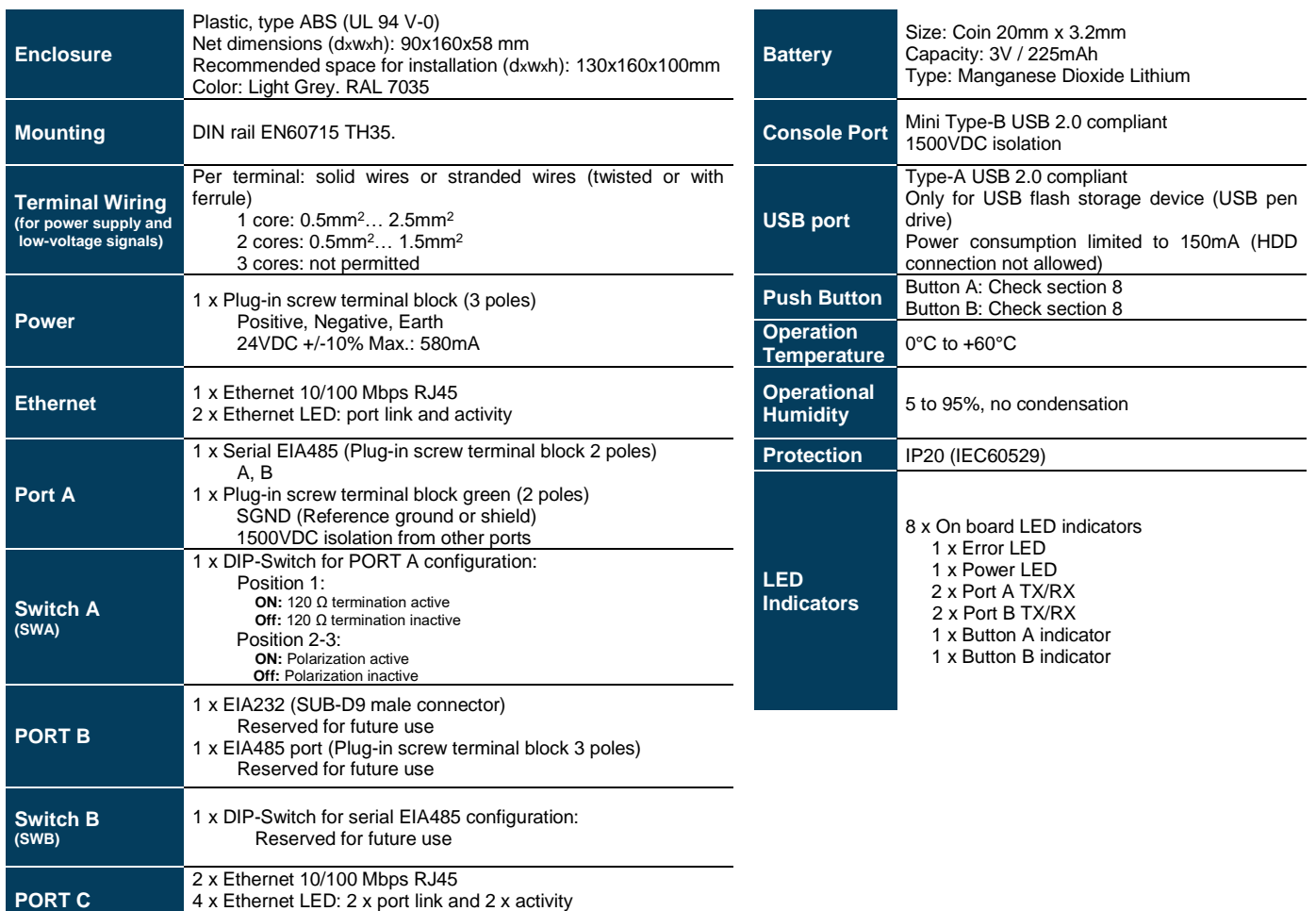

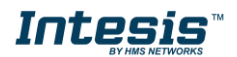

## <span id="page-45-0"></span>**11. Dimensions**

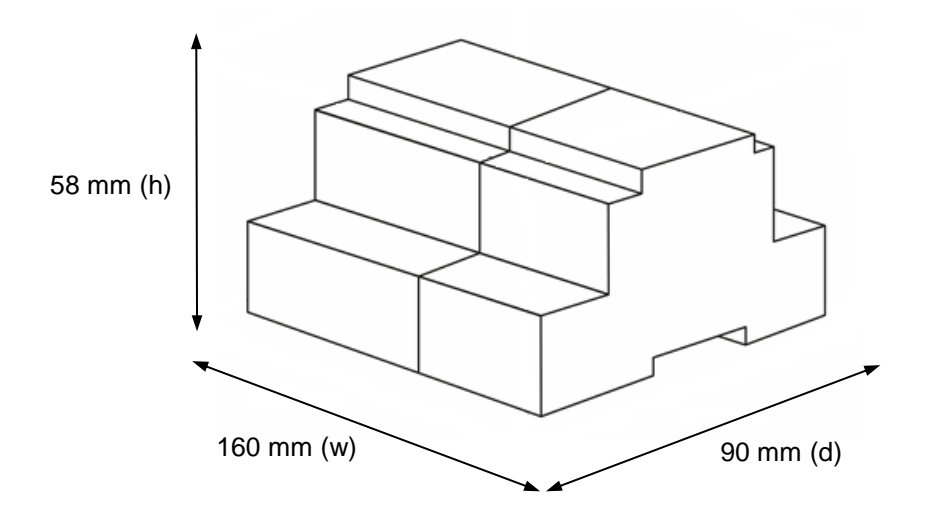

Recommended available space for its installation into a cabinet (wall or DIN rail mounting), with space enough for external connections

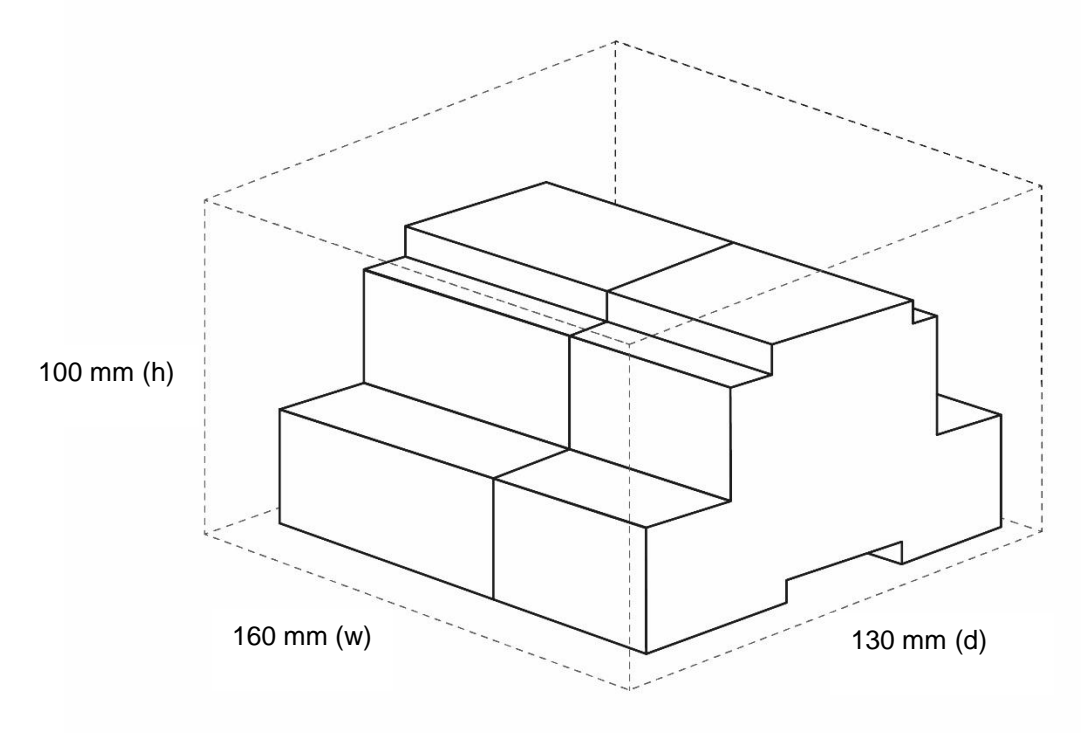

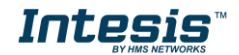